**John White School of Physics, UCD**

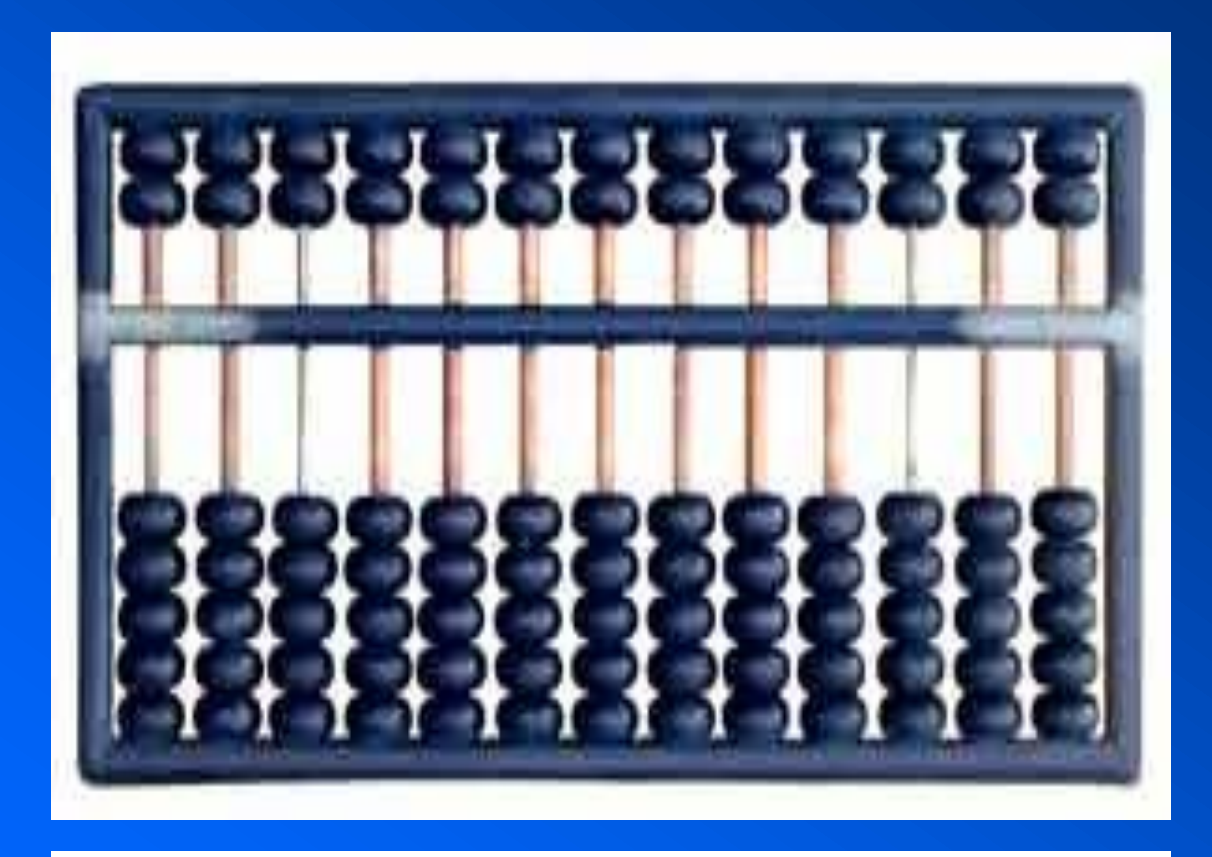

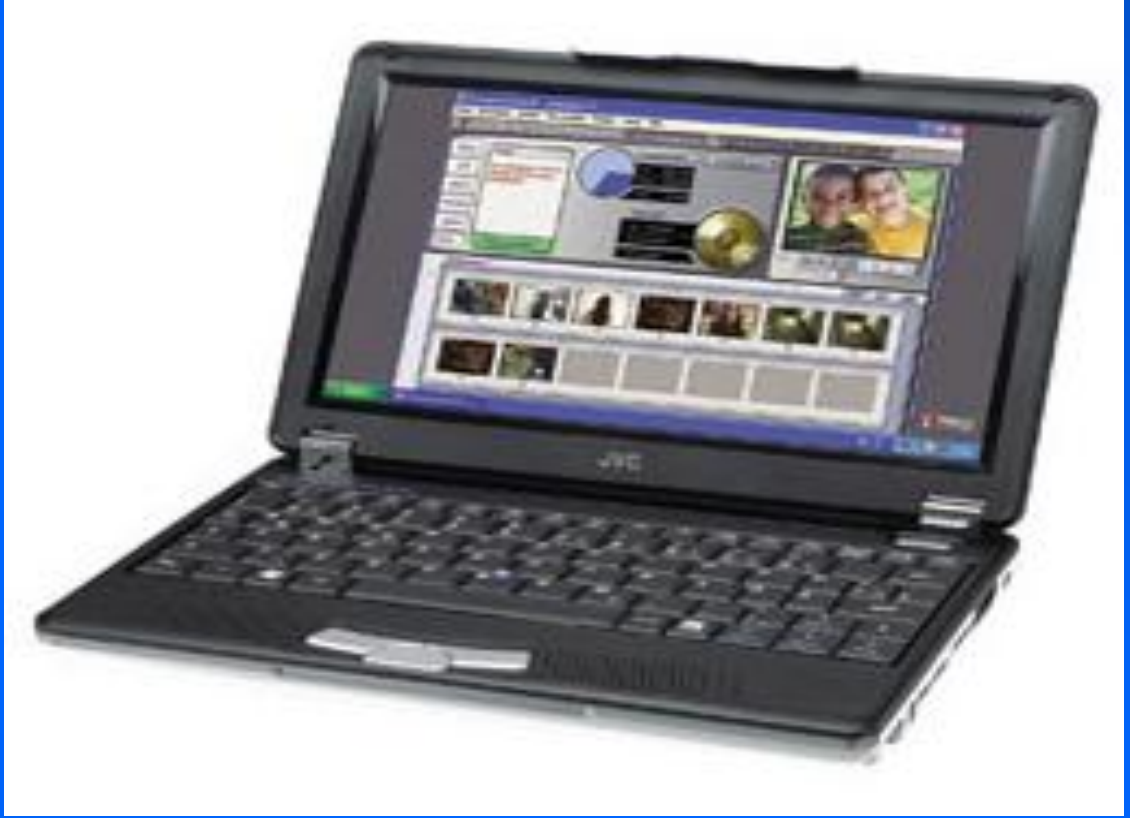

- **A brief history**
- **The guts of a computer**
- **Hardware / Software**
- **BASIC/Excel/HTML . . .**
- **Networks**

To err is human

To completely foul things up ... The takes a computer

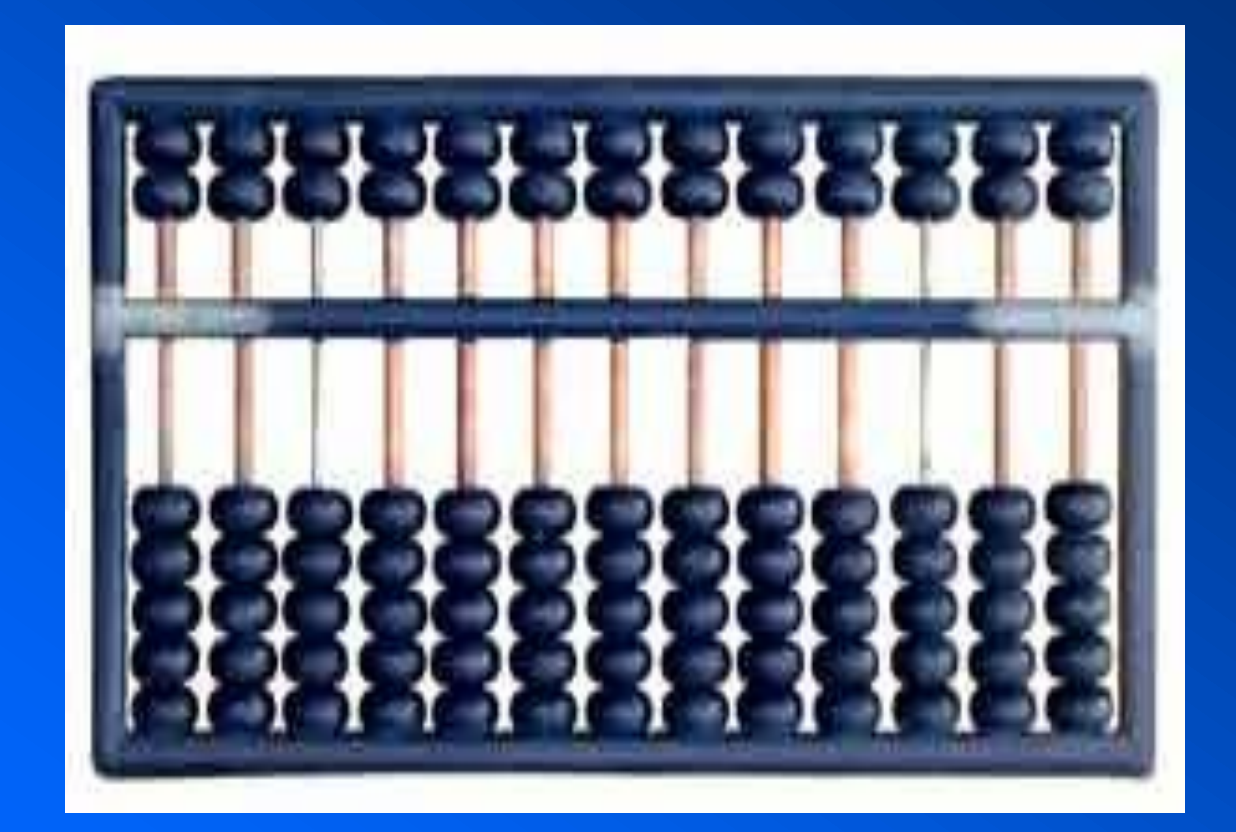

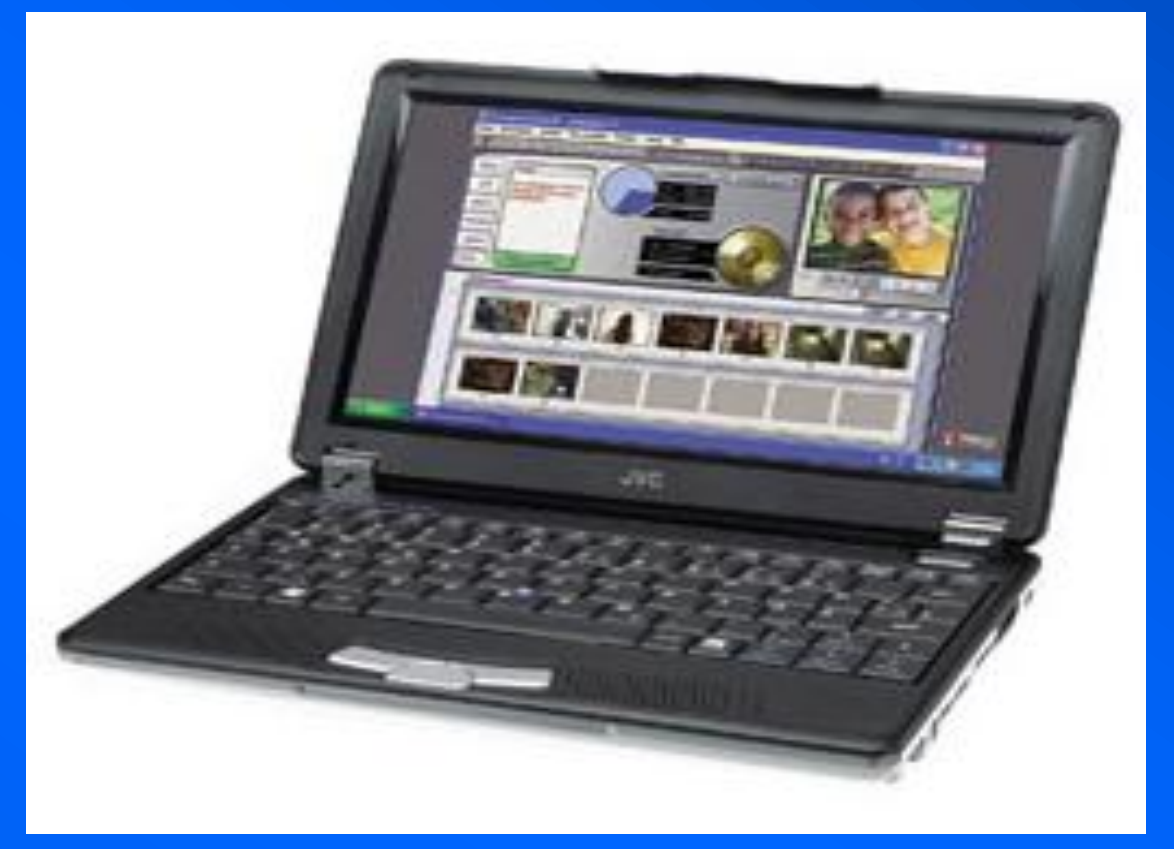

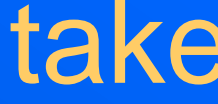

- **Abacus and ENIAC**
- **Sputnik and the PC**
- **Boole and binary**
- **Computer programming**
- **The internet**

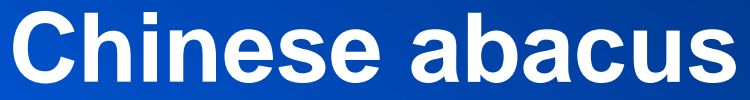

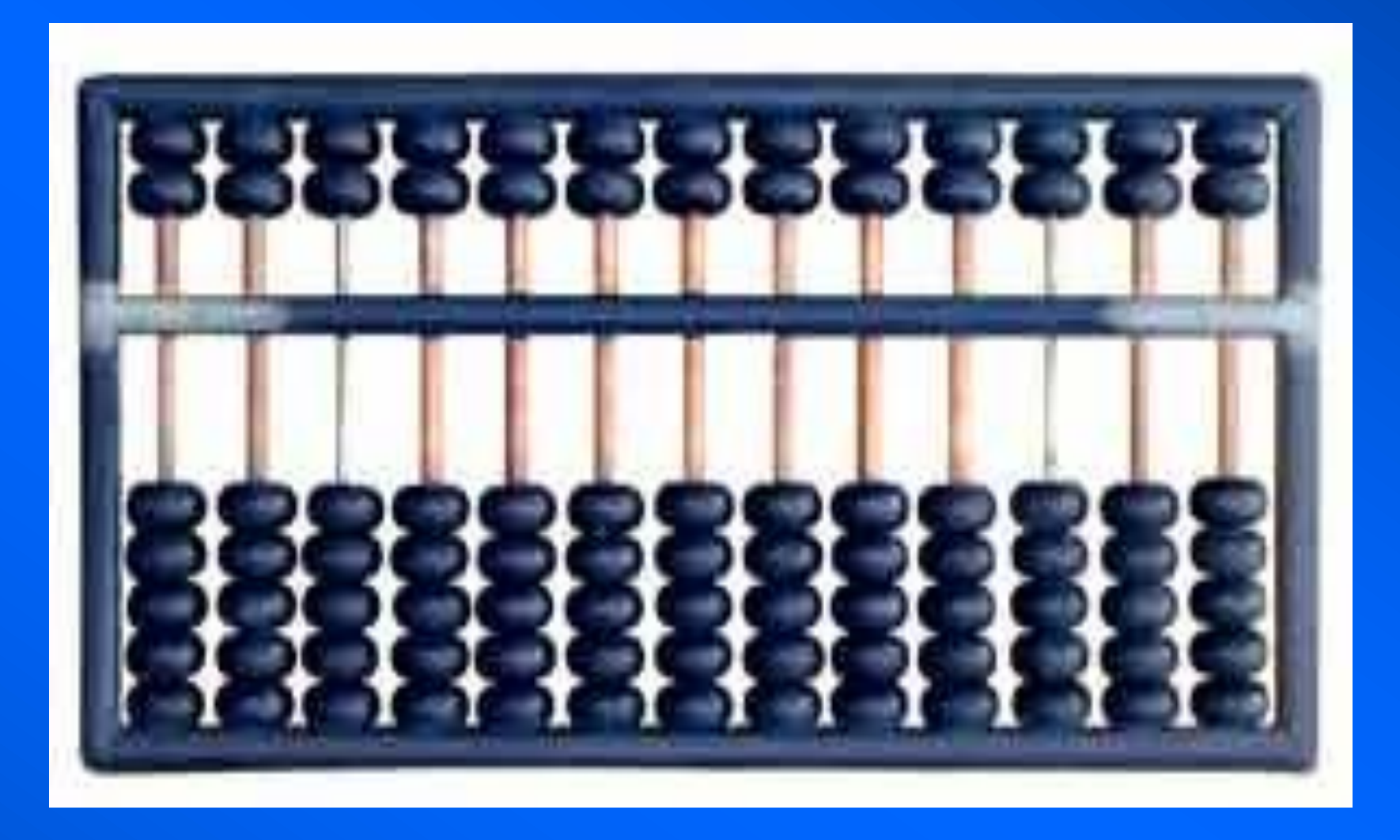

- **• add, subtract, multiply, divide, take the square root**
- **• from the Greek** *abax* **for "calculating board"**
- **•** *suan pan* **in Mandarin, meaning "calculating plate"**
- **• called the first computer**

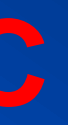

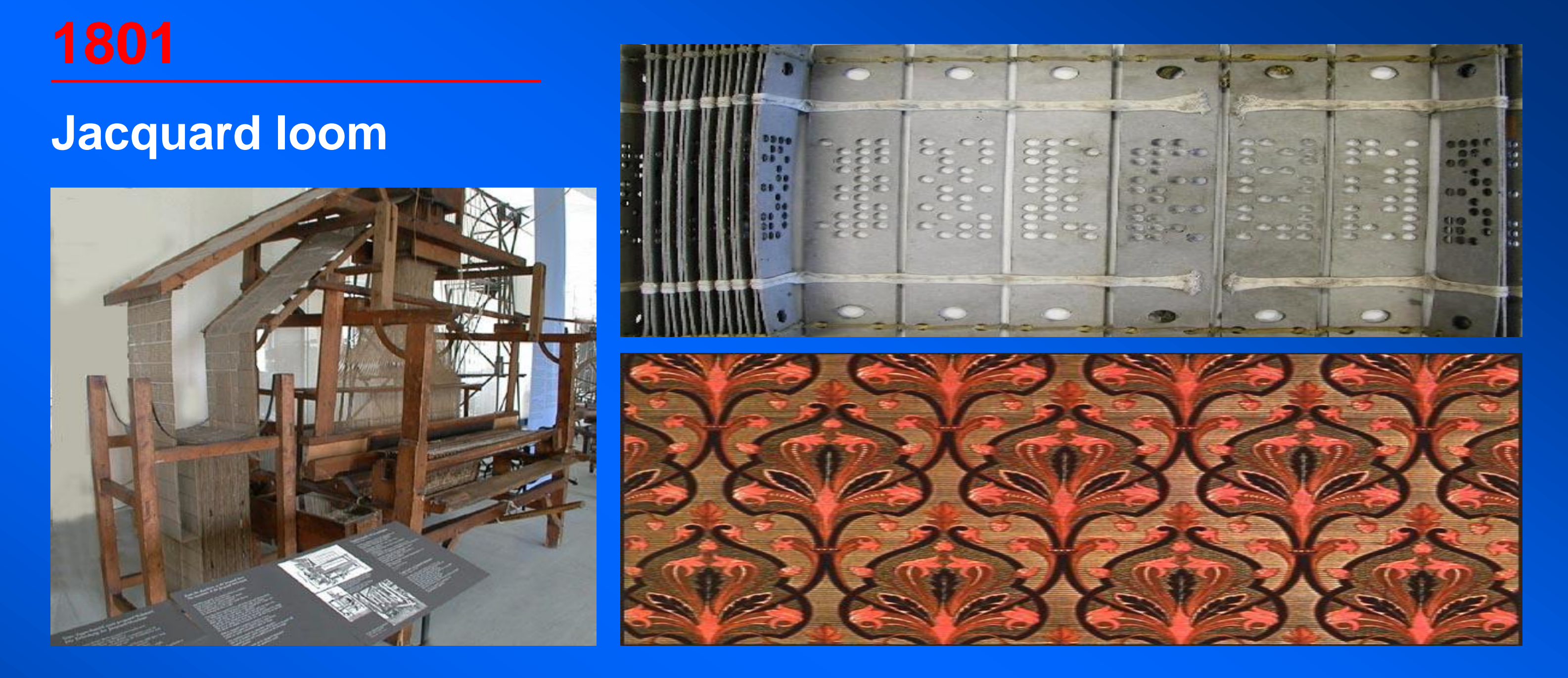

- **• The Jacquard loom controlled the weaving with pattern-encoded, punched cards. A hole determined the loom action.**
- **• Only very simple patterns were woven with the mass-production fabricmaking machines of the Industrial Revolution.**
- **• Up to 10,000 cards made up a "program."**

# **1854 George Boole (Boolean logic)**

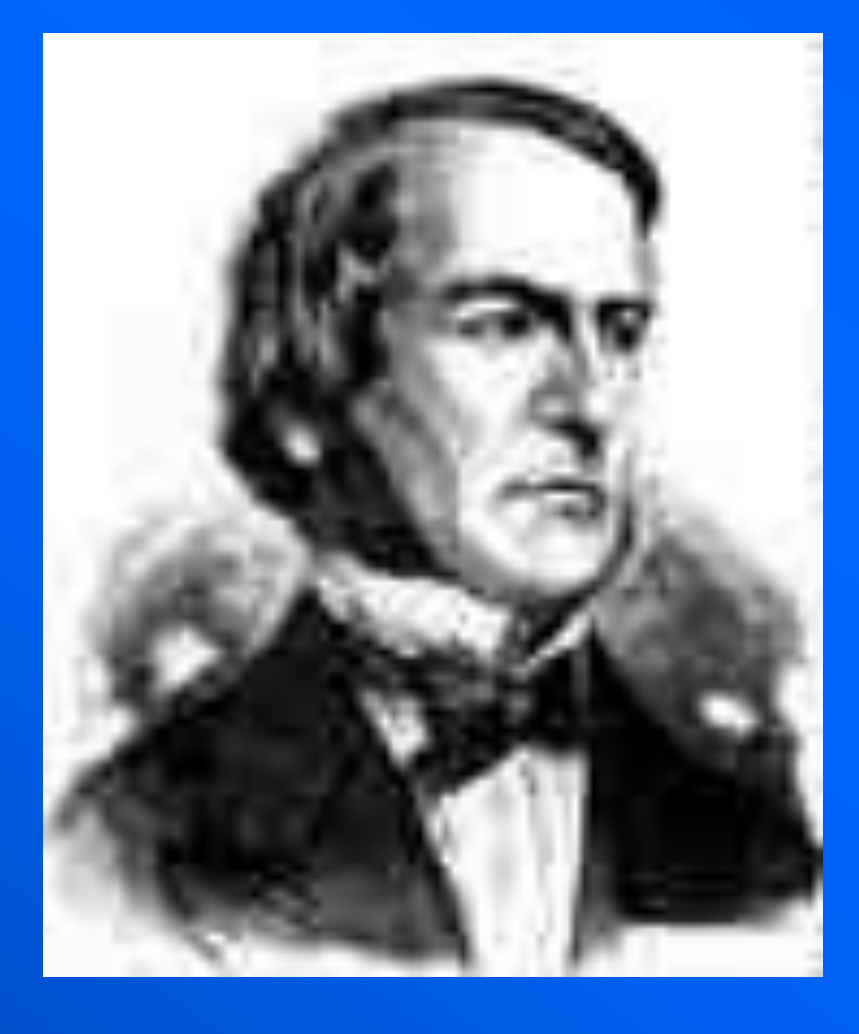

- **• Simple algebra: AND and OR**
- **• A AND B is the intersection (restricts)**
- **• A OR B is the union (expands)**
- **• truth tables, binary logic, search parameters**

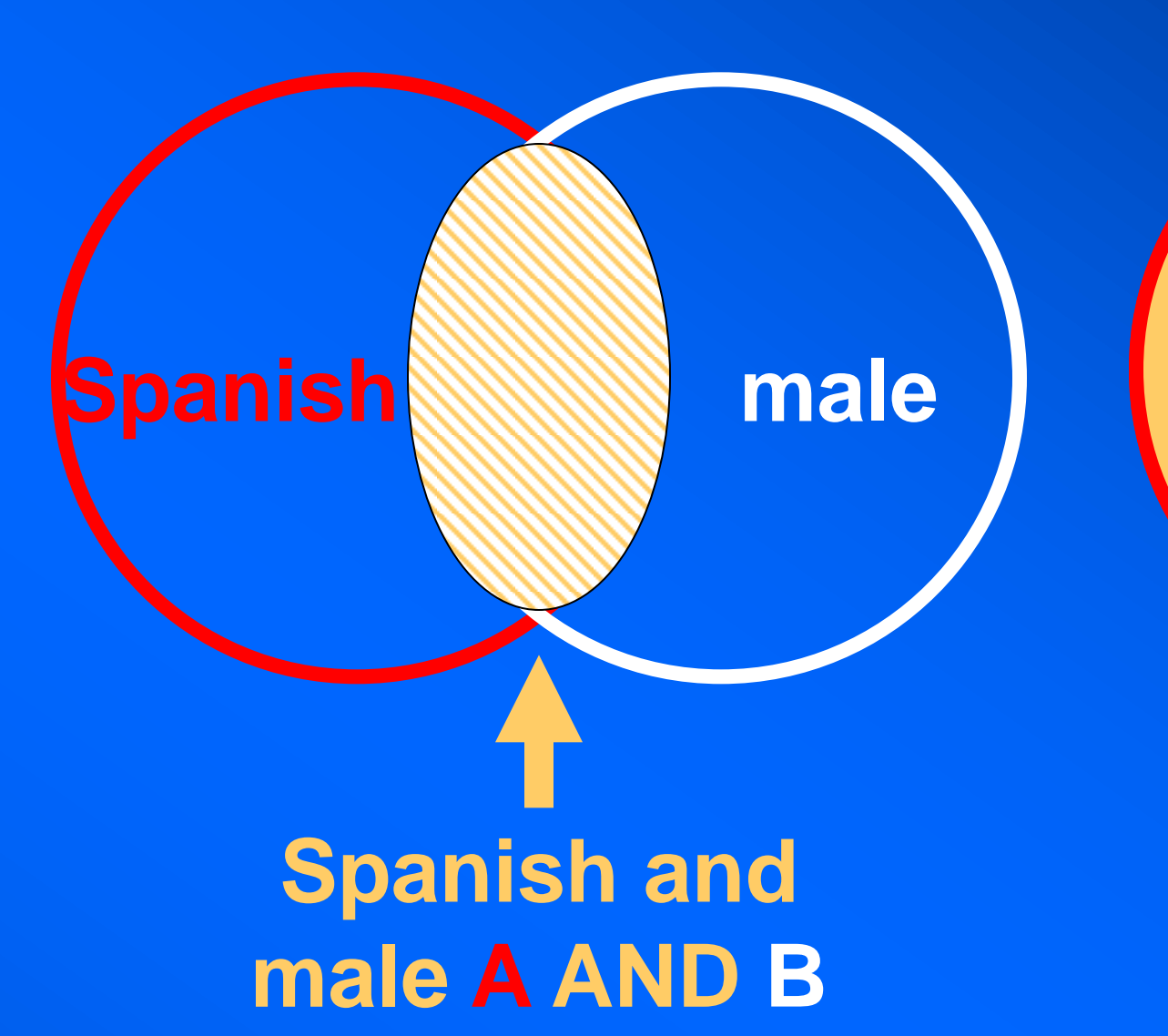

# **Spanish or male A OR B**

# **1890 Hollerith punch card**

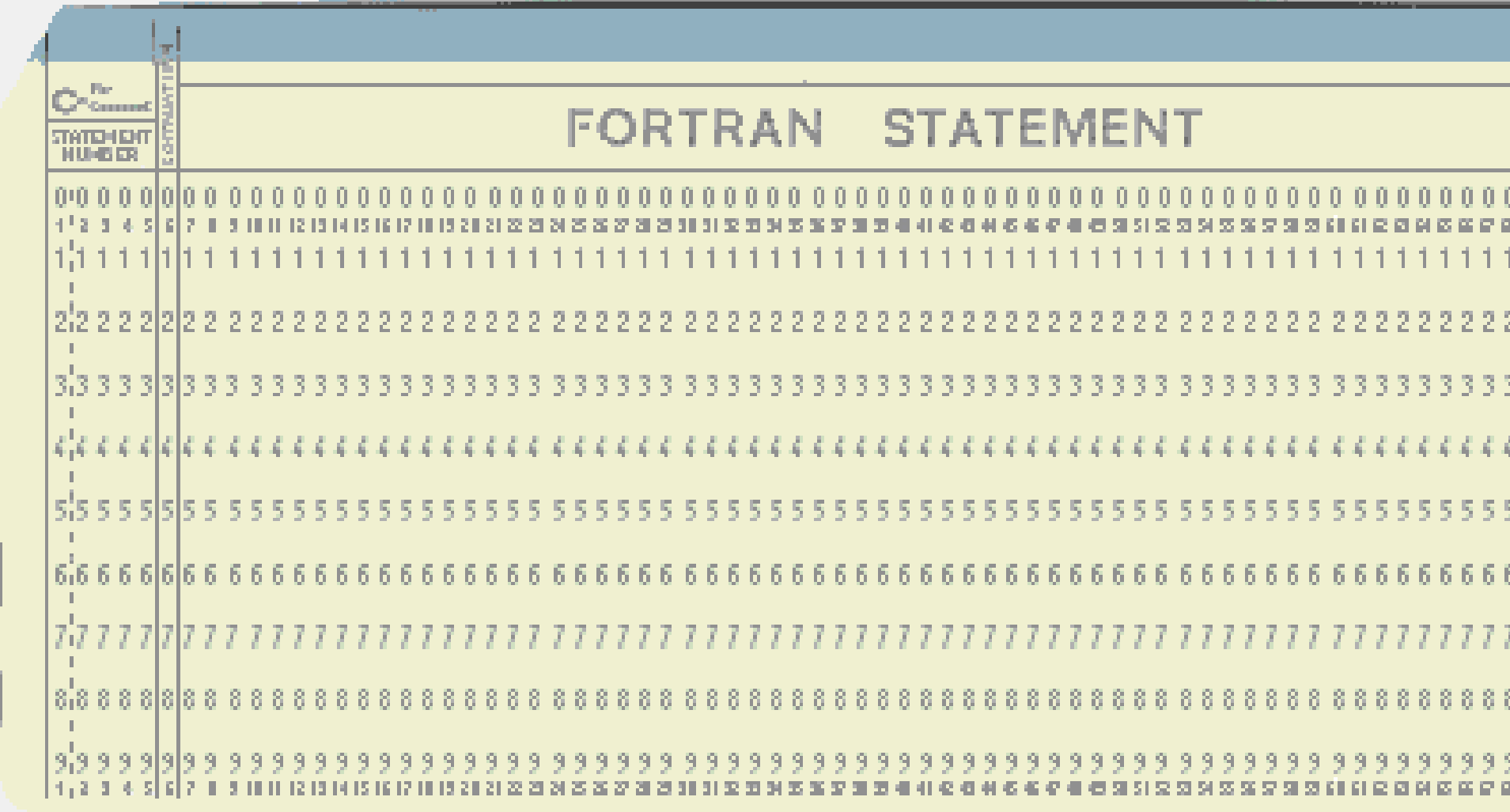

- **• Paper medium for inputting data**
- **• The punched card was first used by the New York City Board of Health and several states for vital statistics tabulation.**
- **• Punched cards were then used in the 1890 U.S. census by the Tabulating Machine Corporation (later called IBM).**

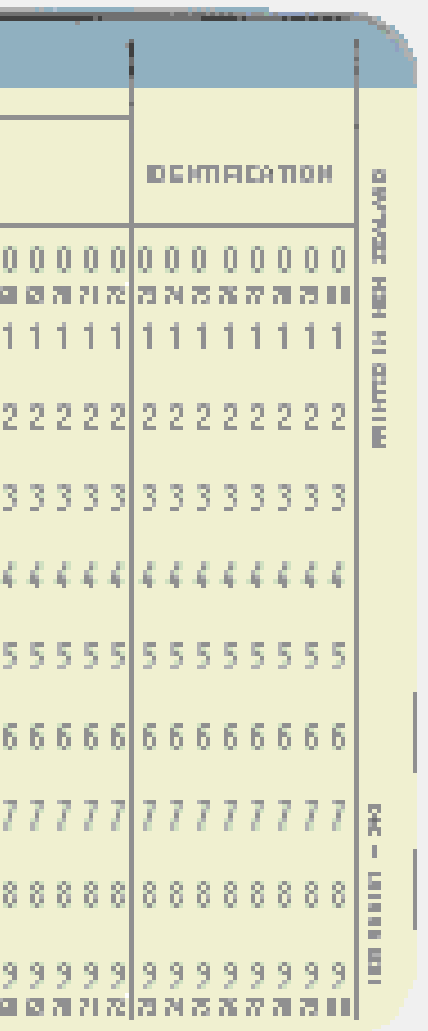

## **Triode vacuum tube**

- **• Lee De Forest added a third electrode (or grid consisting of small wires surrounding the cathode) to the vacuum tube.**
- **• The grid's negative potential controlled the flow of electrons from the cathode to the anode.**
- **• The lower the potential, the more electrons could flow, thus producing an amplified current.**

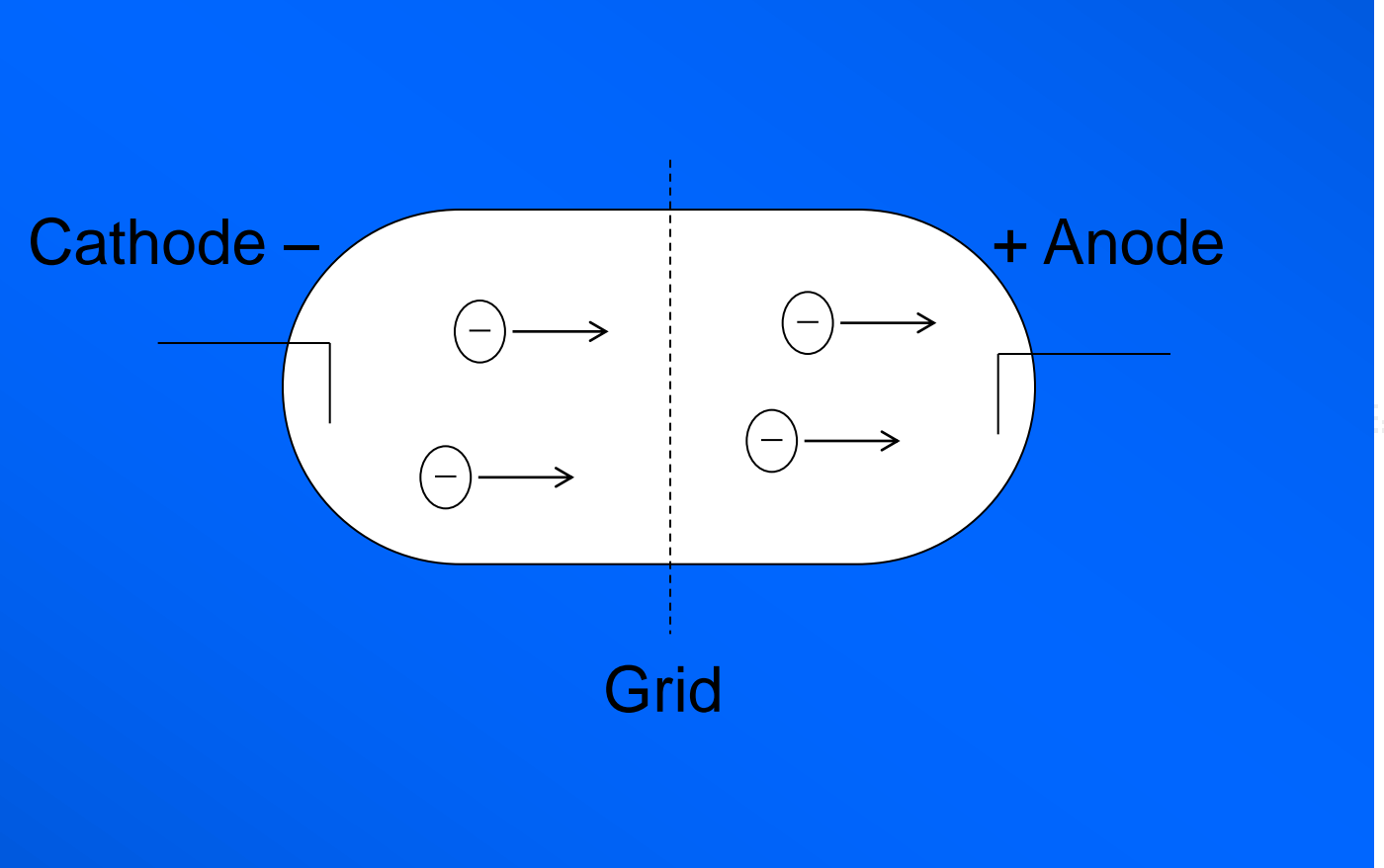

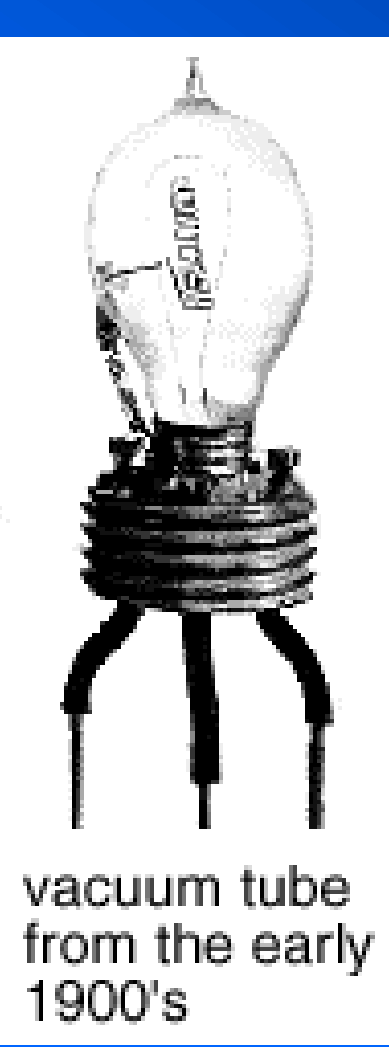

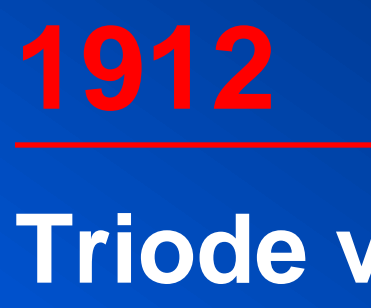

# **Point contact transistor**

**The point contact transistor (transfer resistor) was invented at Bell Labs by Shockley, Bardeen, and Brattain. ("This thing must have gain.")**

**Base so-called because the germanium semiconductor rested on the "base." (Collector and emitter are vacuum tube terms.)**

**Amplified a current as in a vacuum tube (but not prone to breakdowns).**

**The junction transistor was invented a year later. (Silicon eventually replaced germanium.)**

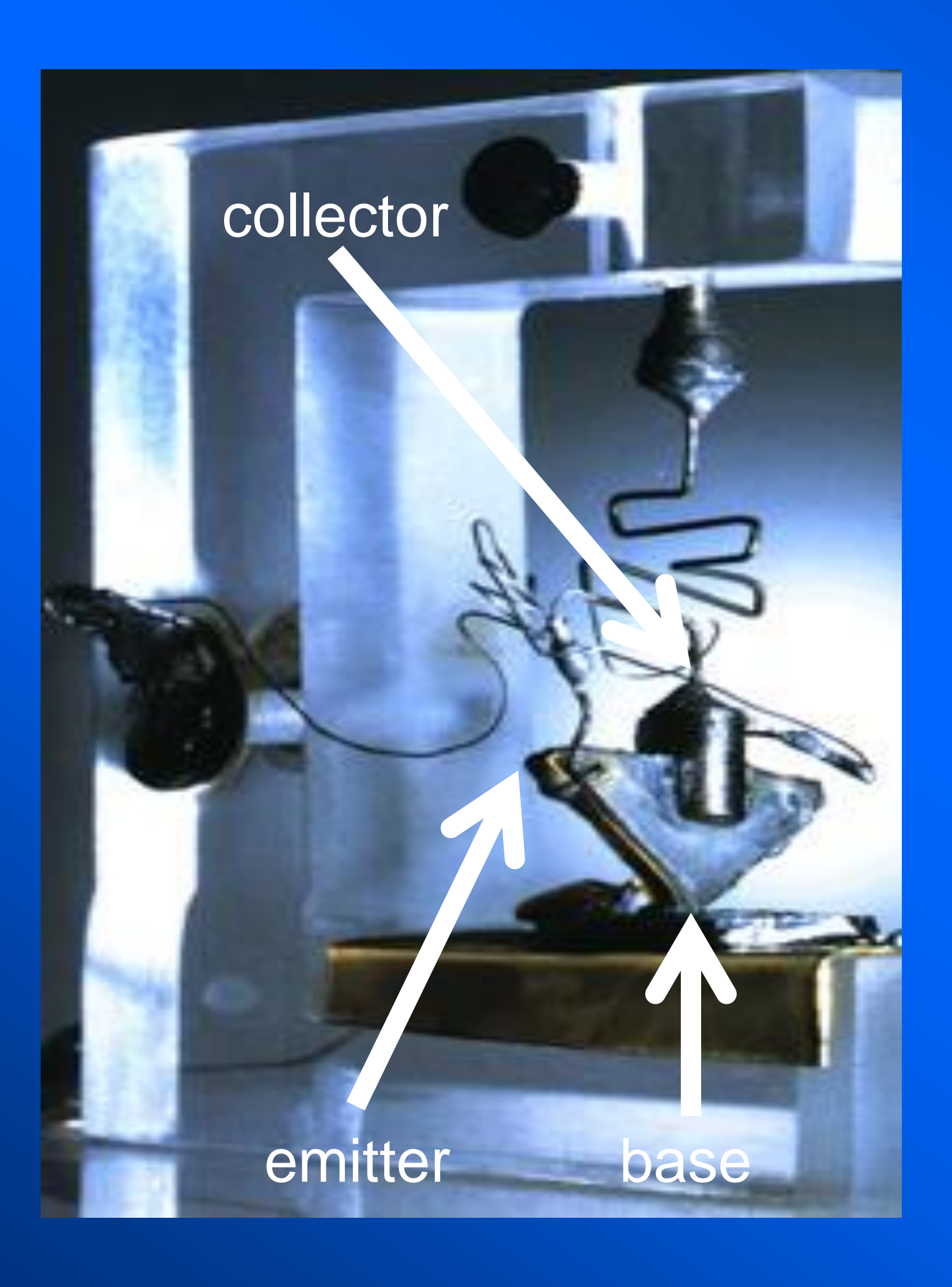

# **1958 Integrated circuit**

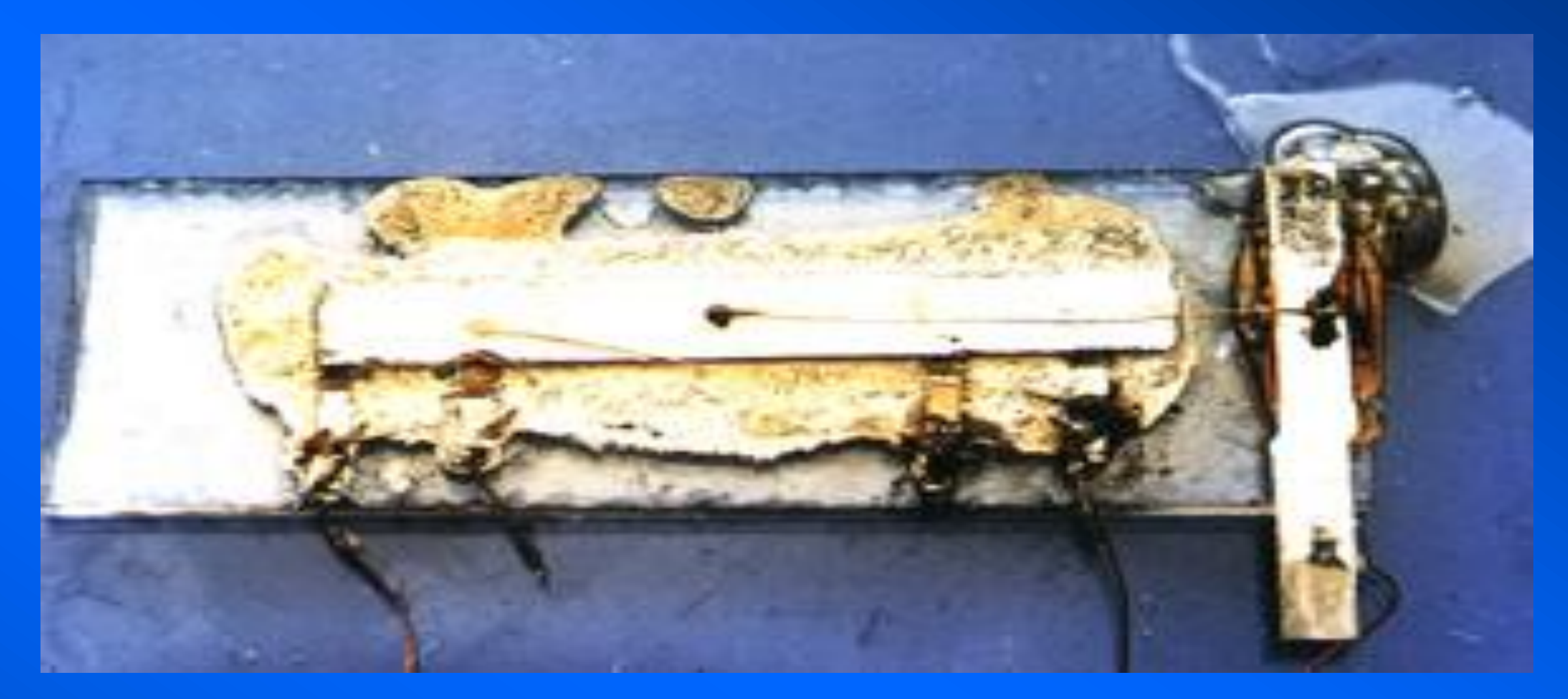

- **• Cutting individual transistors, attaching electrodes, and reconnecting them was a difficult process.**
- **• Jack Kilby (Texas Instruments) and Bob Noyce (Intel) both had the idea of "wiring" a circuit on one piece of semiconductor.**
- **• The first integrated circuit (IC) consisted of one transistor, one resistor, and one capacitor on germanium. Silicon was used soon after.**

- • **"The number of components per chip will double every 18 months" -- Gordon Moore, Intel**
- • **42 million (26th square of a chess board: 2<sup>26</sup> = 67 million)**

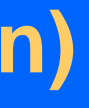

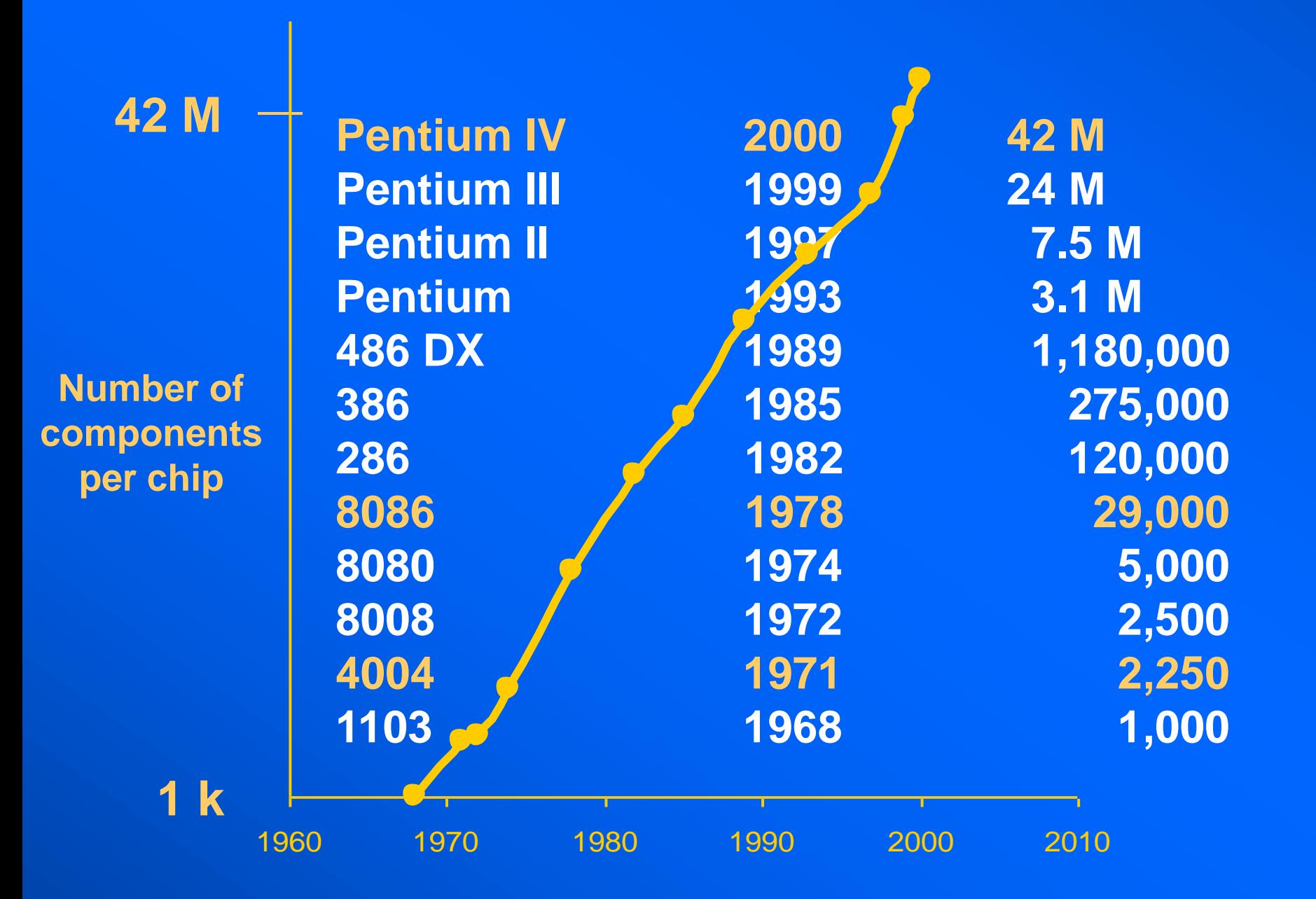

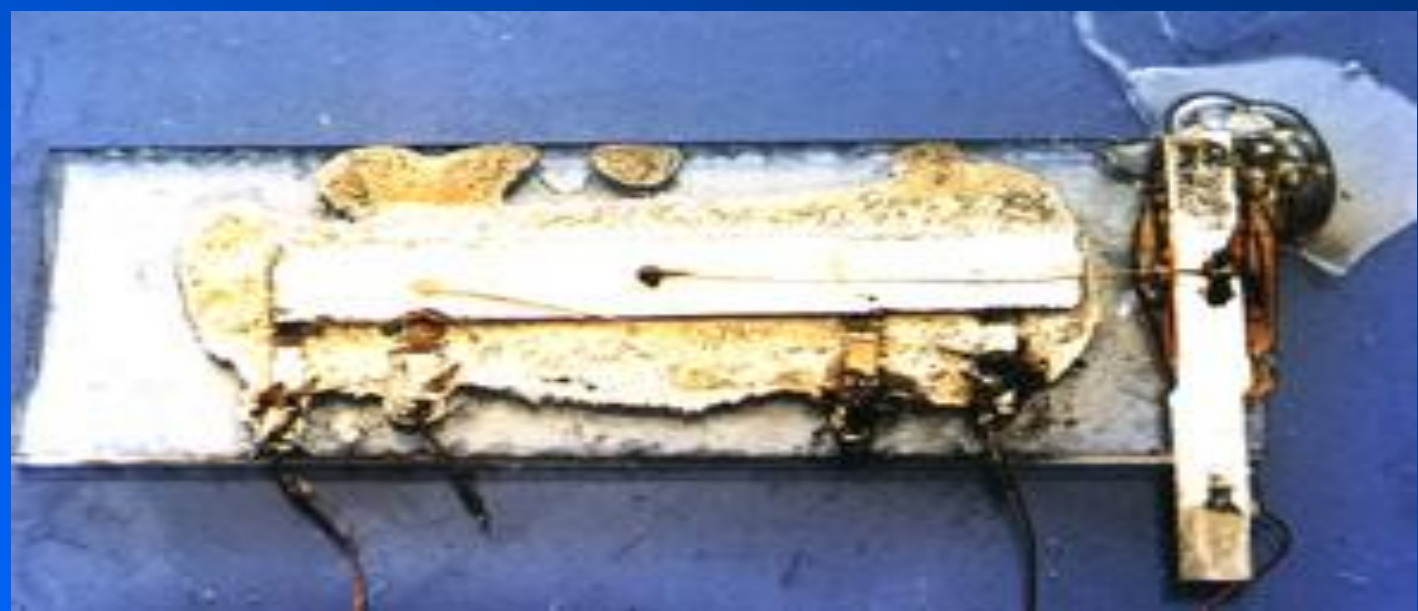

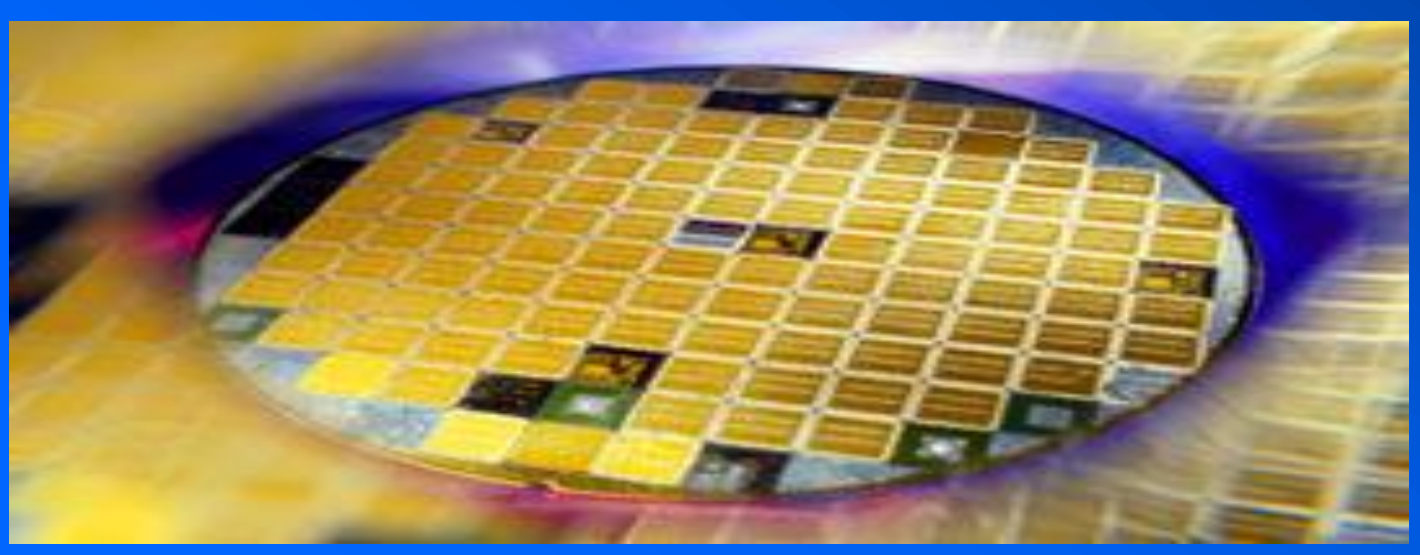

# **1957-1969-1971 Sputnik-Apollo-Intel**

- **• The USSR launched Sputnik (meaning satellite) … and the space race had begun.**
- **• Our first artificial satellite was the size of a basketball, weighed 183 pounds, and took 98 minutes to orbit the earth. After 57 days in orbit, it was destroyed re-entering the atmosphere.**
- **• "***Never before had so small and so harmless an object created such consternation.***" Daniel J. Boorstin,** *The Americans: The Democratic Experience*
- **• Sputnik and the following Russian and American space programs (with help from Intel) lead to miniturised and cheaper computer components.**

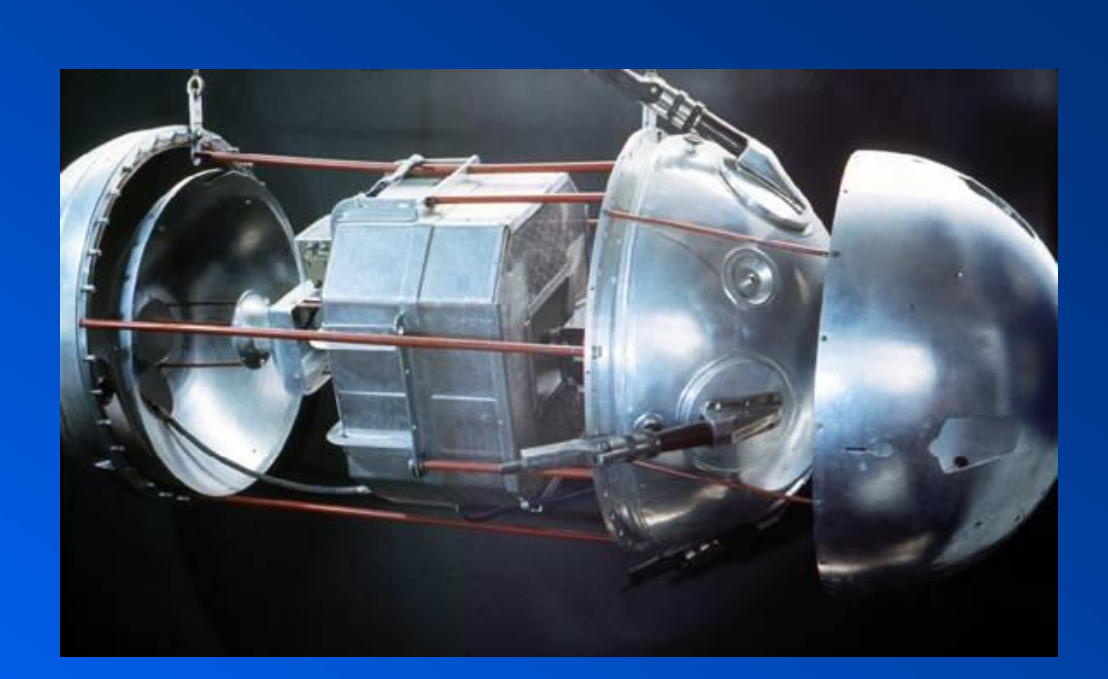

### UCD School of Physics 11

# **www.hq.nasa.gov/office /pao/History/sputnik/**

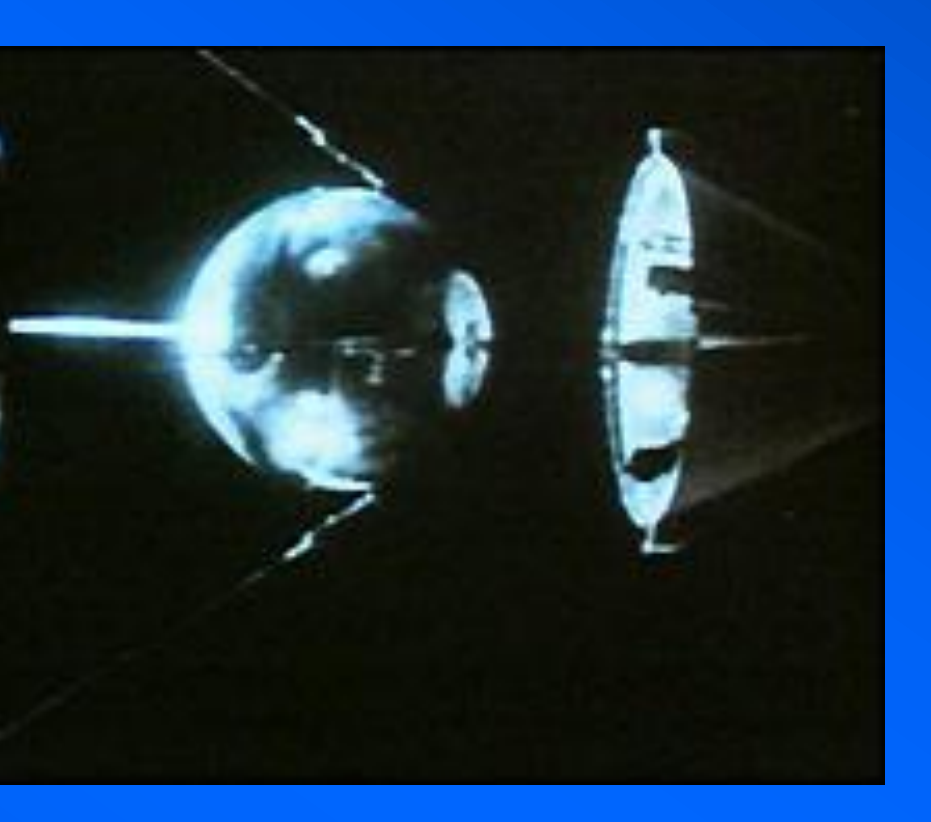

# **Pentium IV: 2.53 GHz, 1 GB, 64 GB, ISDN modem (desktop)**

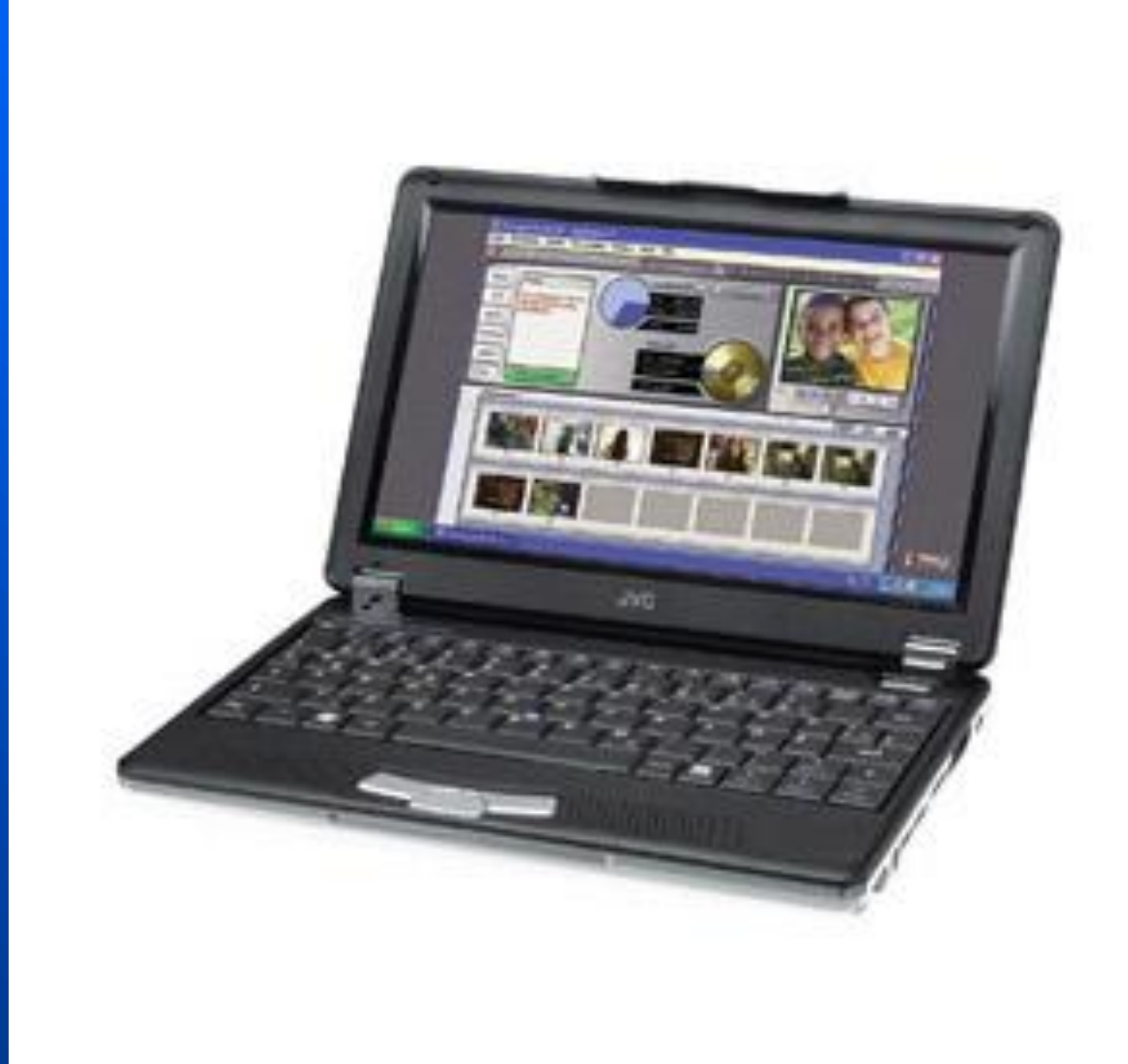

- **Intel Pentium III**
- **650 MHz**
- **128 MB**
- **Windows 2000**
- **10 GB**
- **8 MB**
- **3.5 floppy drive**
- **CD-ROM or CDRW**
- **100 Base-T**
- **V.90 or 56Kflex**
- **2 USB**
- **17" SVGA CRT**
- **keyboard, mouse**

# **speed, size, memory, bandwidth**

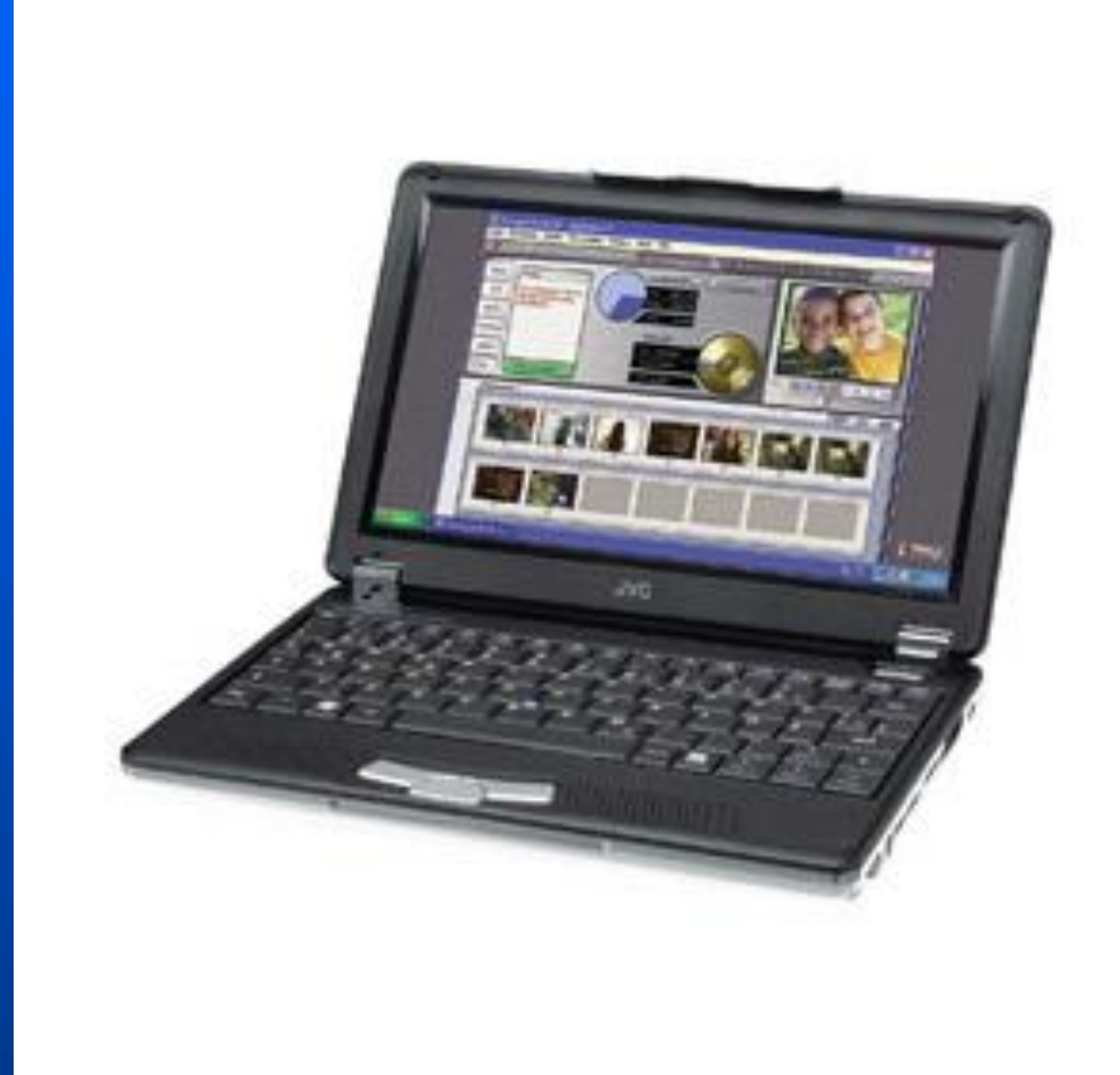

### UCD School of Physics 13

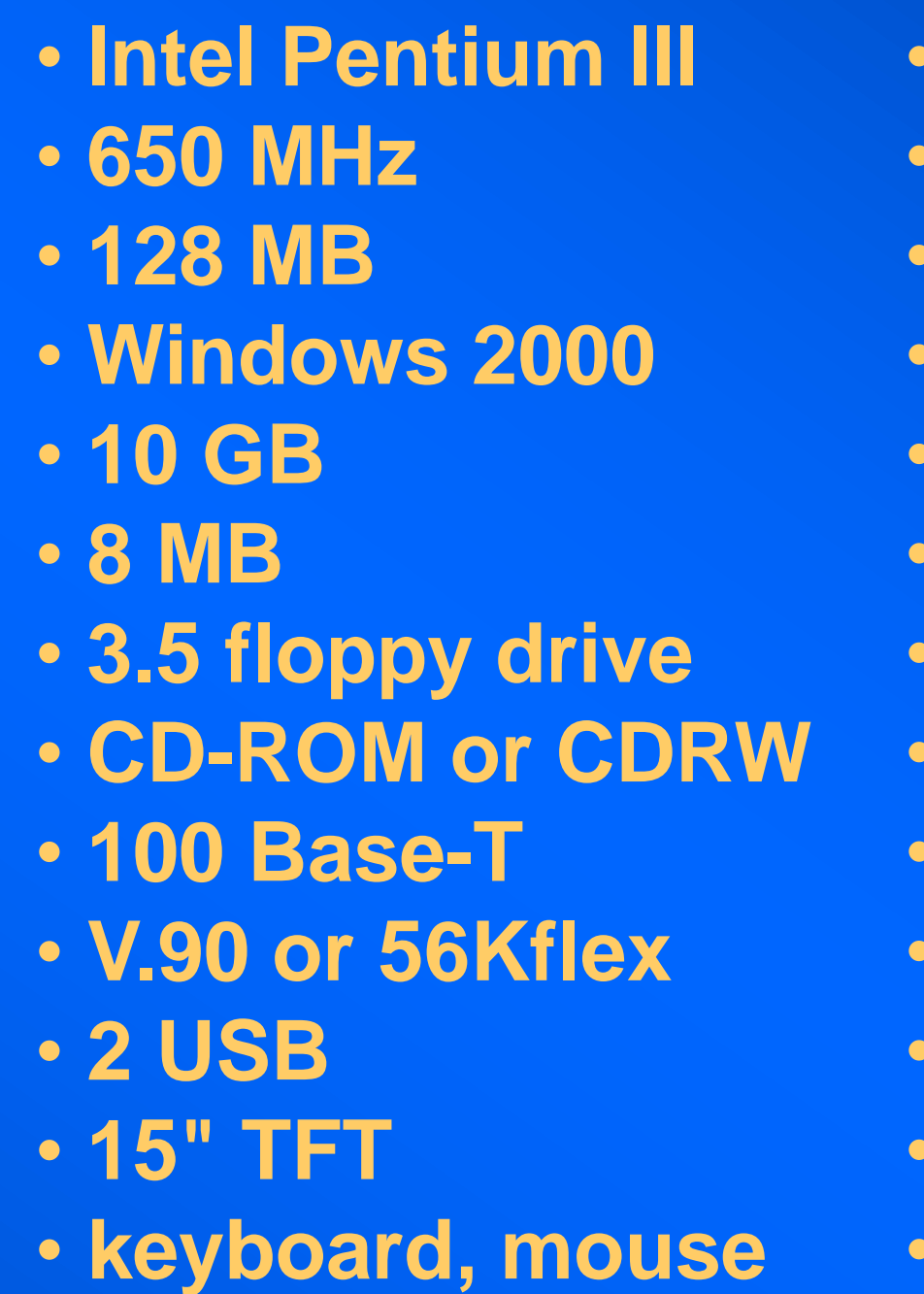

• **Processor** • **Processor speed** • **RAM (processor)** • **Operating system** • **ROM (hard drive)** • **Video memory** • **Data (small storage)** • **Data (large storage)** • **Network card (LAN)** • **Modem** • **I/O Ports** • **Monitor** • **Standard peripherals**

# **A computer The basics (in-->operate-->out)**

- **memory/input/output connected by data buses 8-bit/16-bit/32-bit**
- **stand-alone or networked (LAN/WAN)**

### UCD School of Physics 14

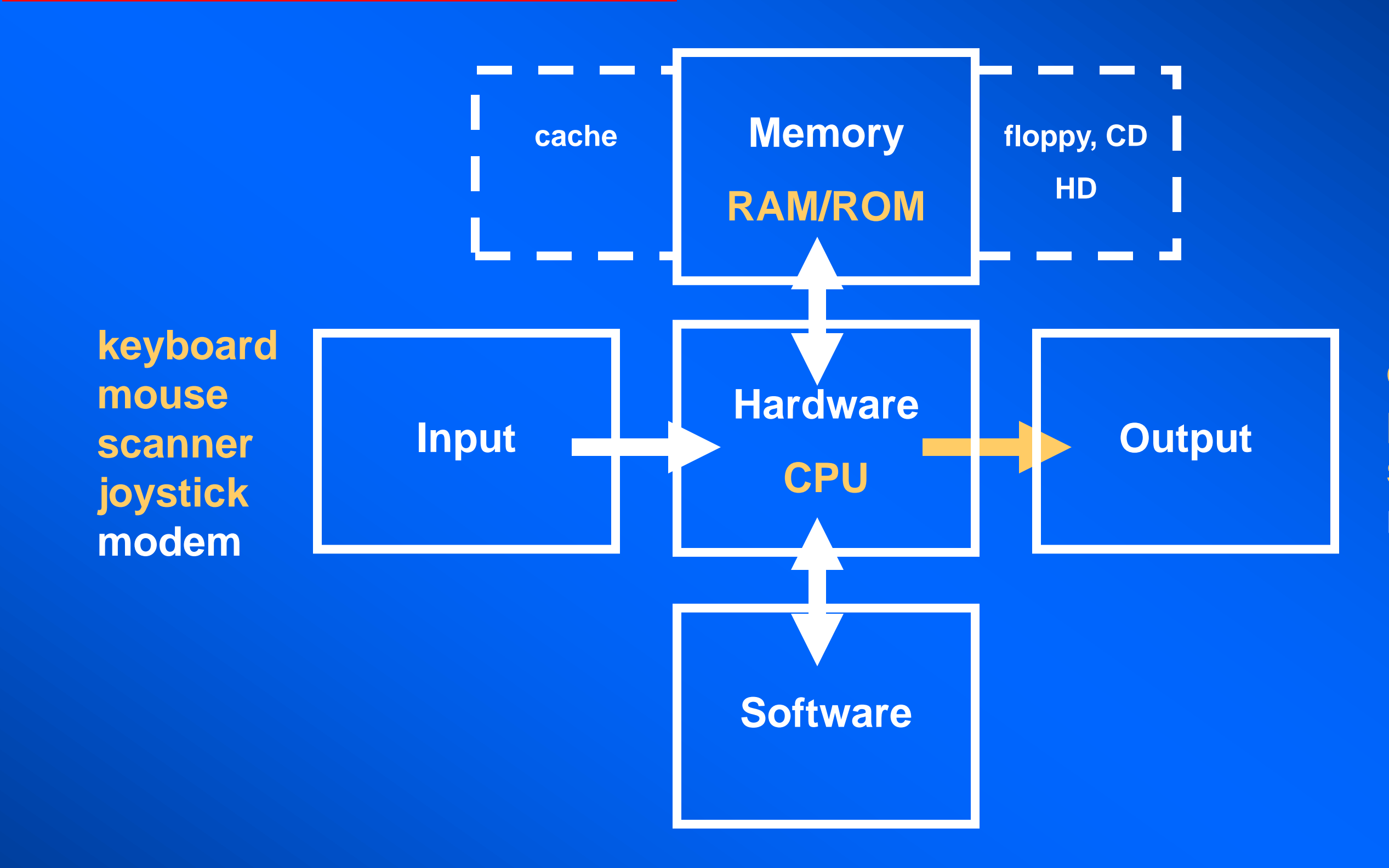

**display printer speakers modem**

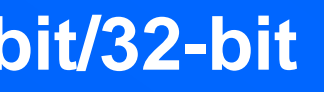

# **Hardware The guts of a computer**

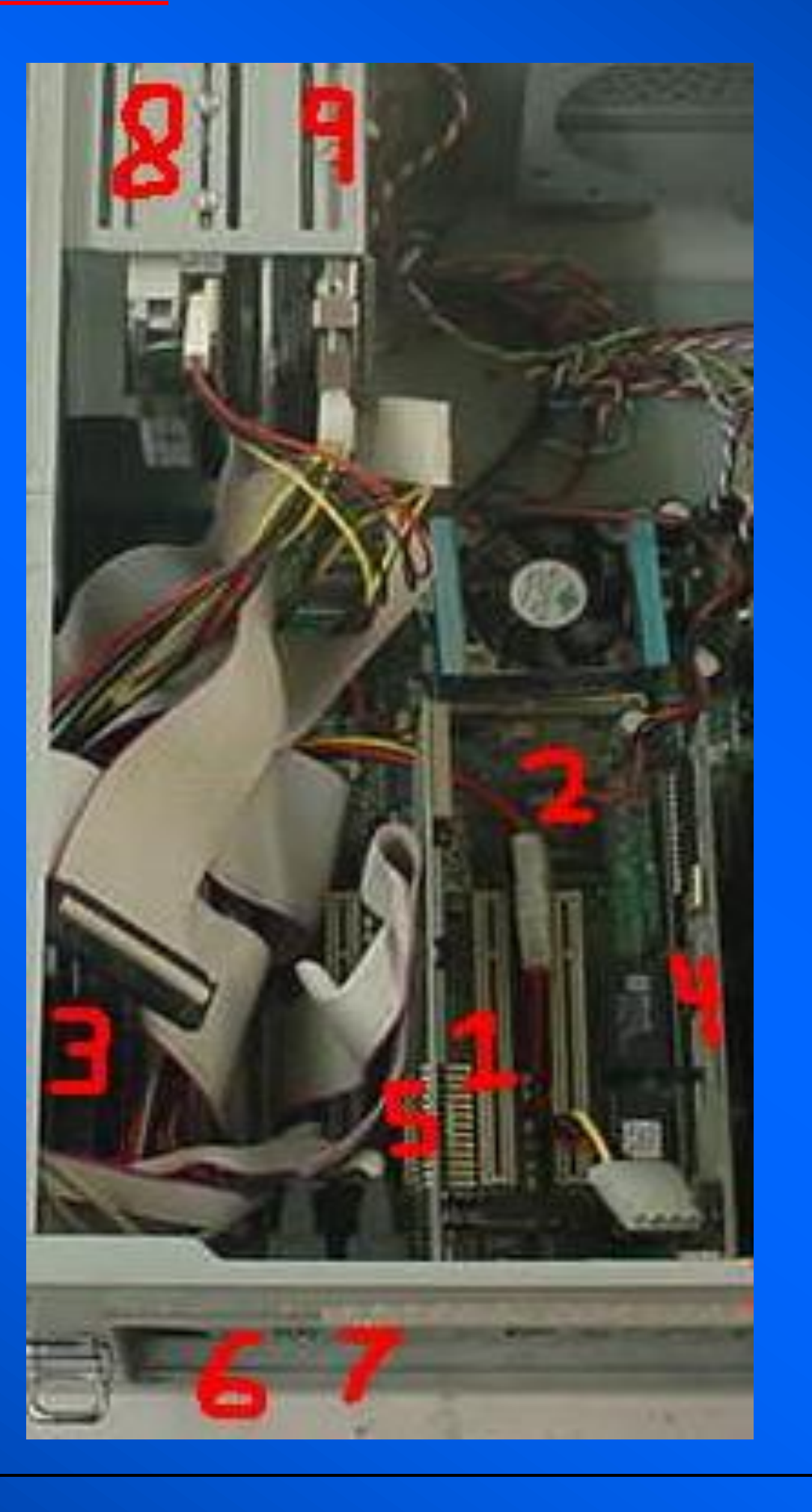

### UCD School of Physics 15

**Hardware is hard - can crush your fingers**

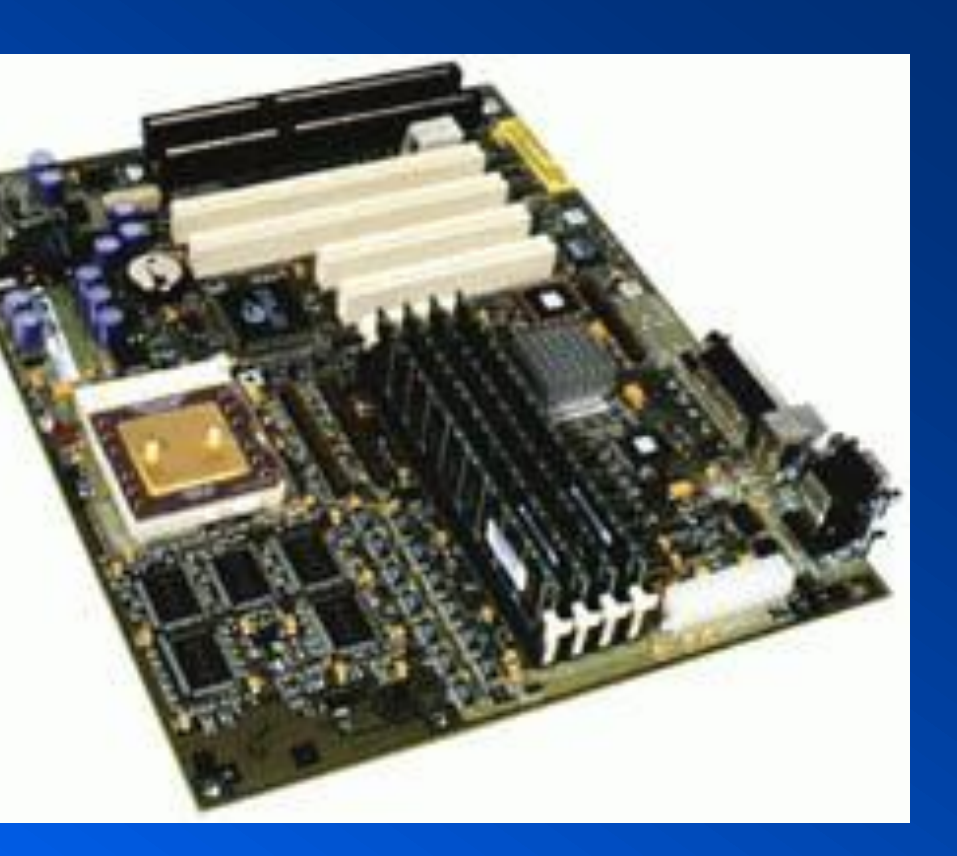

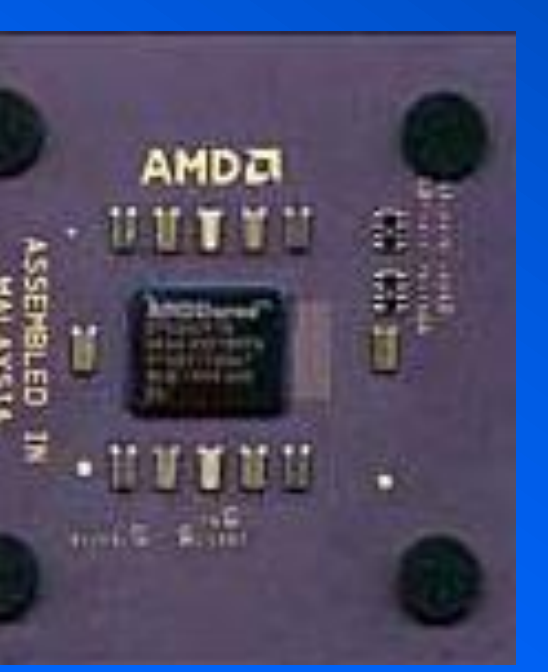

**1. Motherboard 2. CPU 3. RAM 4. NIC 5. Video card 6. Com ports 7. Parallel line port 8. Floppy disk drive 9. Hard disk drive**  **1**

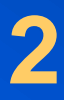

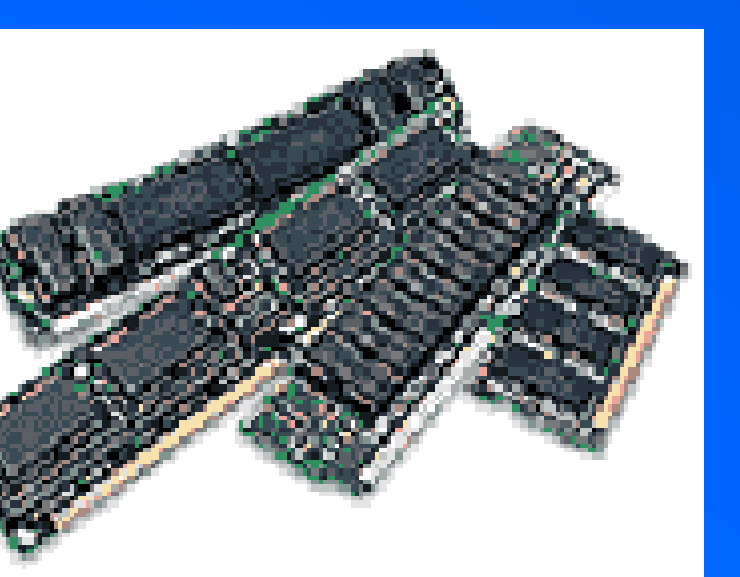

**3**

### UCD School of Physics 16

February 3, 1976

To me, the most critical thing […] is the lack of good software …. Without good software […], a hobby computer is wasted. Will quality software be written […]?

Almost a year ago, [we] developed Altair BASIC. Though the initial work took only two months, [we] have spent most of the last year documenting, improving and adding features to BASIC. Now we have 4K, 8K, EXTENDED, ROM and DISK BASIC. The value of the computer time we have used exceeds \$40,000. … I would appreciate letters from any one who wants to pay up, or has a suggestion or comment.

William H Gates III

**Assembly APL BASIC C C++ COBOL FORTRAN HTML Java JavaScript Visual Basic Visual C**

**…**

# **BASIC I Math equation = computer statement**

 $10 X = 3$  $20 Y = X^2$ 30 PRINT Y

### UCD School of Physics 17

9

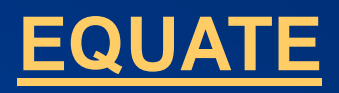

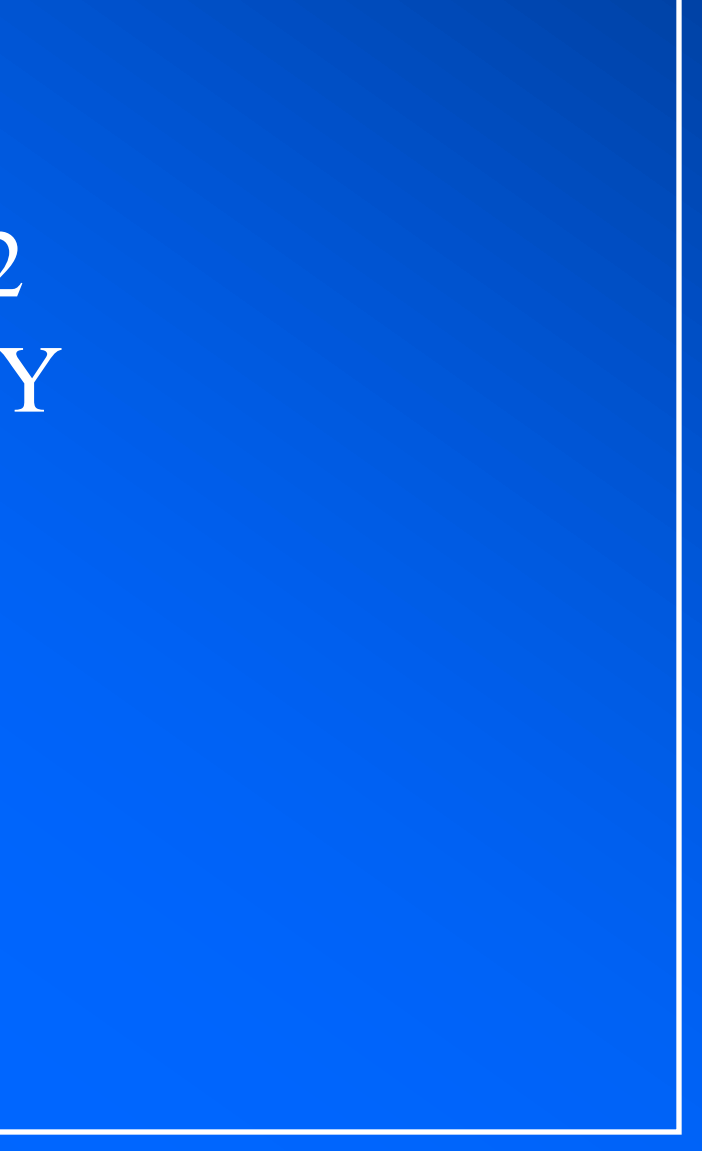

The basic principle of every program

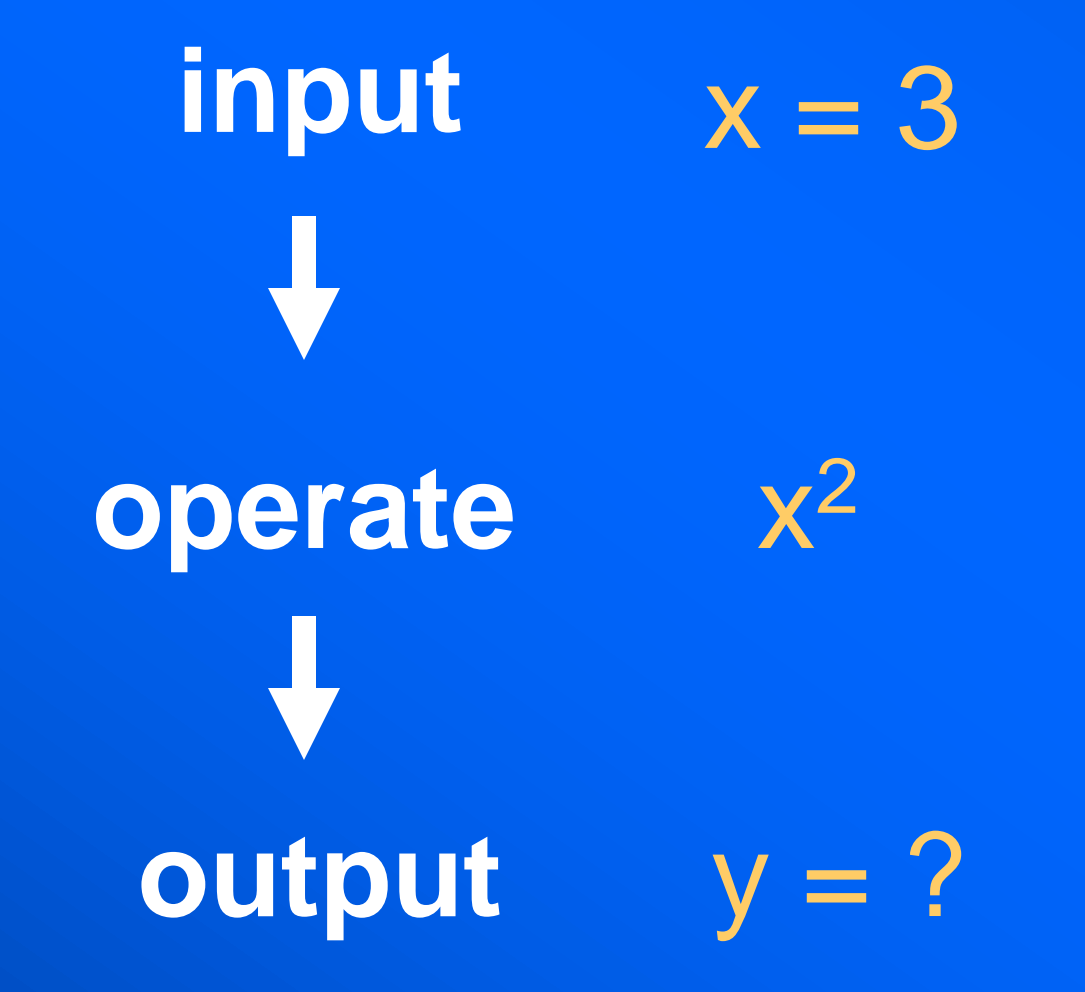

# Any mathematic equation can be "coded"

# **BASIC II A simple program with a loop**

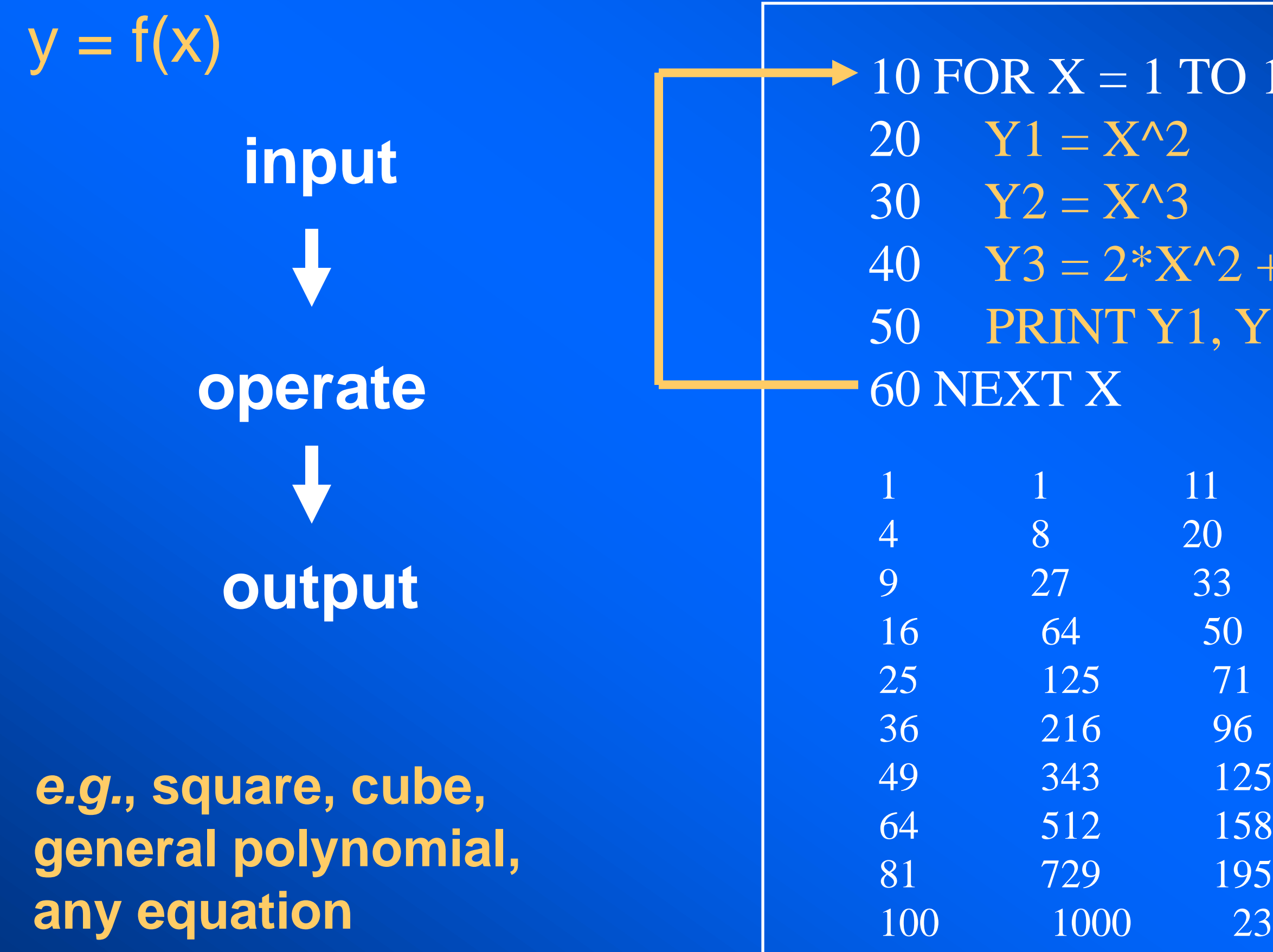

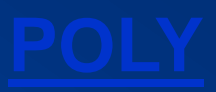

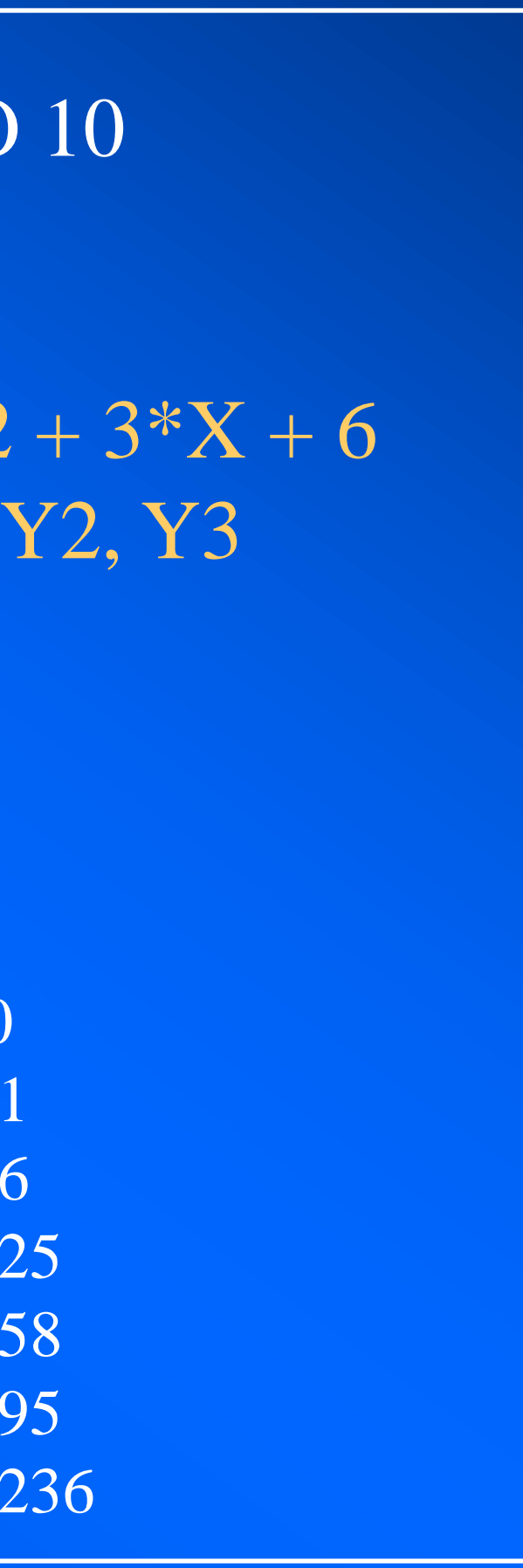

# **BASIC III A little more complicated**

### UCD School of Physics 19

# **The average of 10 numbers**

The input is 10 numbers (*e.g.*, marks on  $\vert$  PRINT "Ave. = " AVERAGE, "Stn. dev. = " SD ten tests). *What goes in*. The **operation** is the guts of the program. *What to do with* the input. The **output** is the result of the operation on the input. *What goes out*.

```
N = 10DATA 66,68,72,67,70,66,73,72,70,68
FOR I = 1 to N
    READ NUMBERS(I)
NEXT I
SUM = 0: SSQ = 0: AVERAGE = 0: SD = 0FOR I = 1 to NSUM = SUM + NUMBERS (I)NEXT T
FOR I = 1 to N
   SSQ = SSQ + (NUMBERS(I) - SUM/N)^2NEXT I
AVERAGE = SUM/NSD = SQR(SSQ/(N-1))Ave. = 69.2 Stn. dev. = 2.573368Ok
```
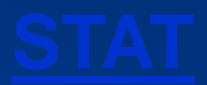

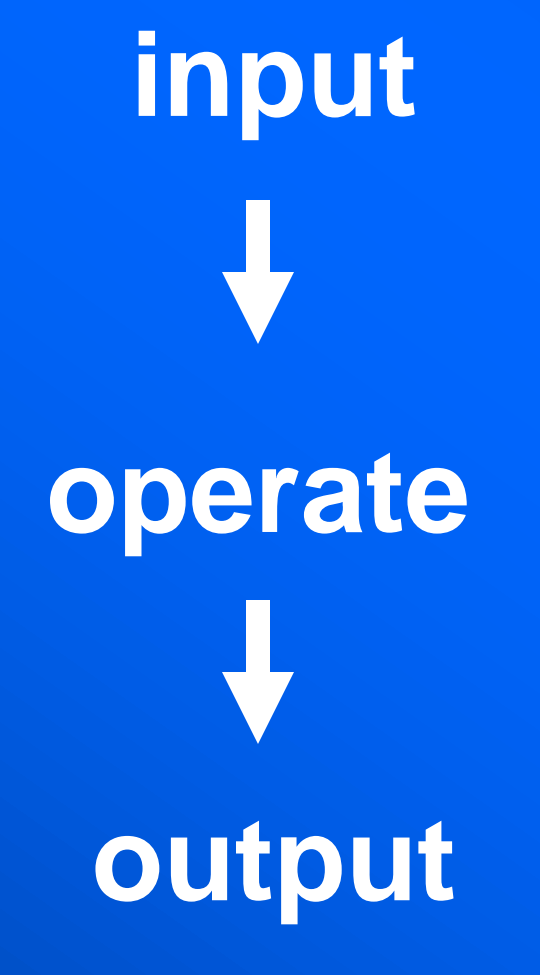

# **EXCEL Plot the trajectory of a rocket or projectile in**

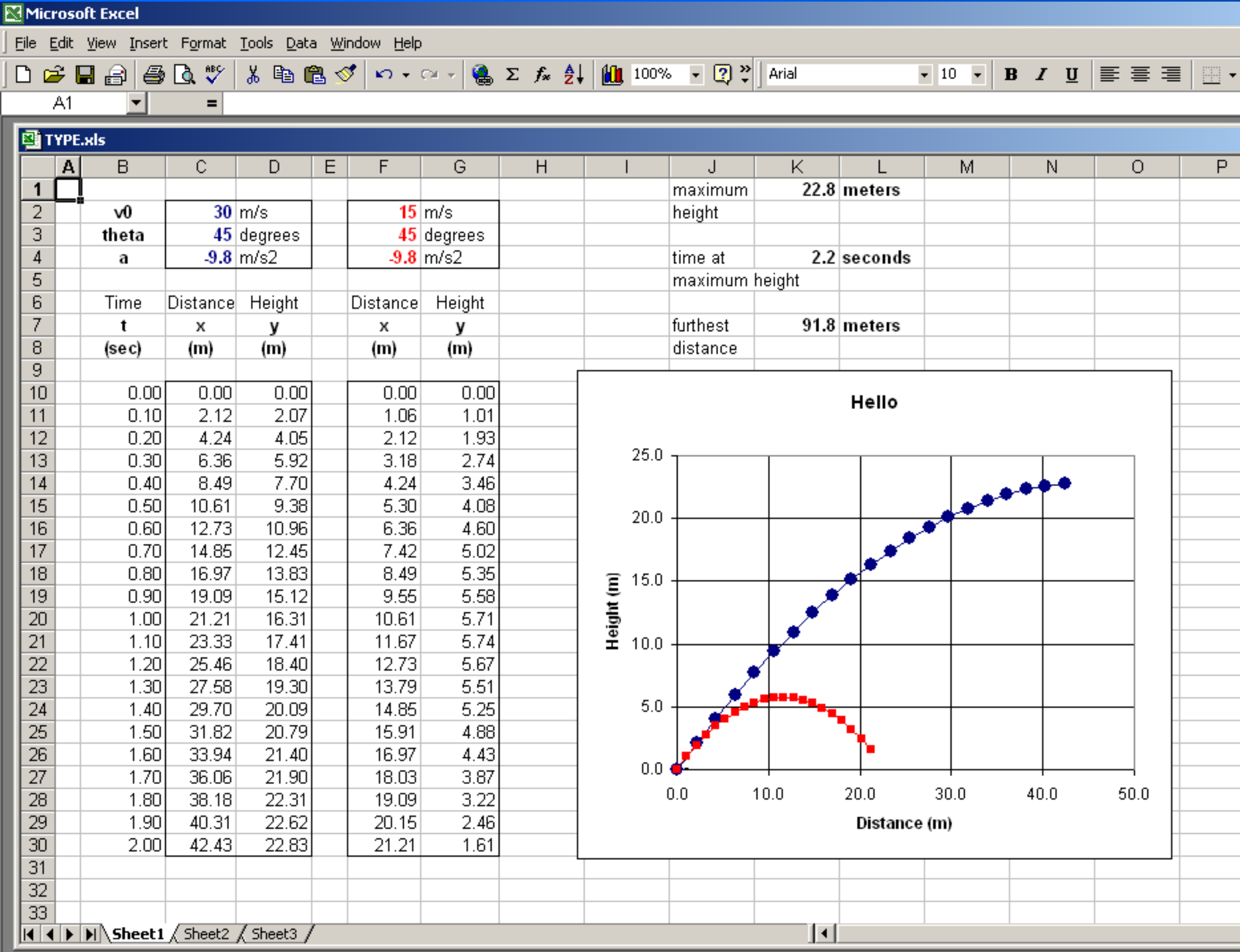

### UCD School of Physics 20

# **Cells = data e.g., C2 = 30**

## **Change input to get new output**

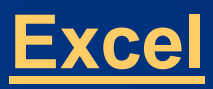

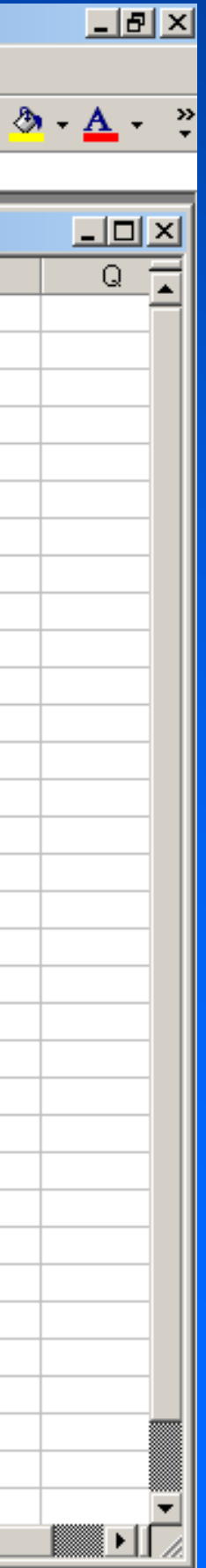

### UCD School of Physics 21

# **What you see is not what you get**

**<HTML> <head> <title>My first web page </title> </head> <body> <h1>Hello world</h1> </body> </HTML> A simple HTML program first.html**

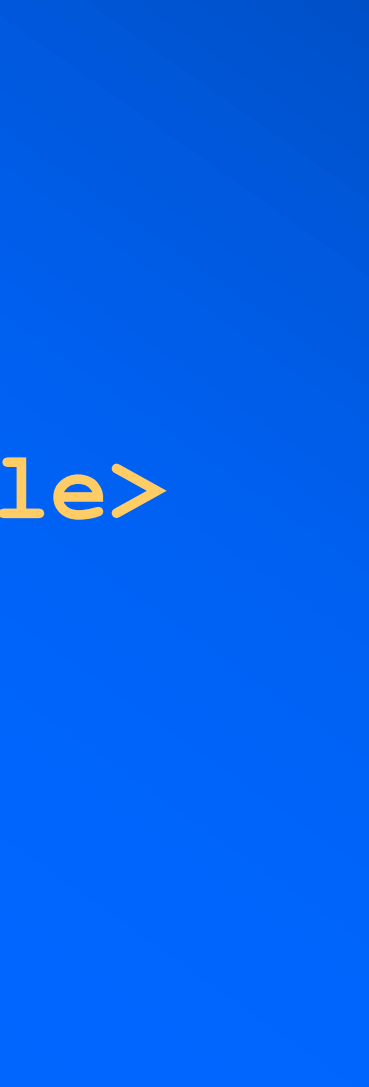

# **More HTML Hypertext Markup Language**

### UCD School of Physics 22

## **• Visual browser (Netscape, Explorer)**

**• What you see is not what you get** 

- **• non-linear Hypertext**
- **(***cf***. WYSIWYG)**
- **• markup tags: <tag>**
- **• View Source (downloadable)**
- **click to save images**

**• Cut and paste to save text, right-**

### <HTML>

<head> <title>My second web page </title> </head> <body bgcolor="00FFFF"> <h1>Heading 1</h1> <h2>Heading 2</h2> <h3>Heading 3</h3> Text <br > More text<p> **kb**>bold</b>text in **kiplicalics**  $<$ li $>$ list 1  $<$ /li $>$  $<$ li $>$ list 2  $<$ /li $>$  $<$ li $>$  list 3  $<$ /li $>$  $<$ hr $>$  $\alpha$  href = "link.html">go to link $\alpha$  ->  $\langle$  =  $\langle$  =  $\langle$  =  $\langle$  =  $\langle$  =  $\rangle$  =  $\langle$  =  $\rangle$  =  $\langle$  =  $\rangle$  =  $\langle$  =  $\langle$  =  $\rangle$   $\langle$  =  $\rangle$   $\langle$  =  $\rangle$   $\langle$  =  $\rangle$   $\langle$  =  $\rangle$   $\langle$   $\rangle$   $\langle$  =  $\rangle$   $\langle$   $\rangle$   $\langle$   $\rangle$   $\langle$   $\rangle$   $\langle$   $\rangle$   $\langle$   $\rangle$   $\langle$   $\rangle$   $\$ align=top width=150 height=150 border=0></a>  $\langle$  <img src = "image.bmp" alt = "sample text" align=top width=150 height=150 border=0></a>  $\langle$  = "image.gif" alt = "sample text" align=top width=150 height=150 border=0></a> </body> </HTML>

**second.html**

# **Binary The first "language" of a computer**

### UCD School of Physics 23

**google = 10**<sup>100</sup>**= 1 followed by 101 zeros**   $g$ oogleplex =  $10^{\text{gogleth}} \approx \infty$ 

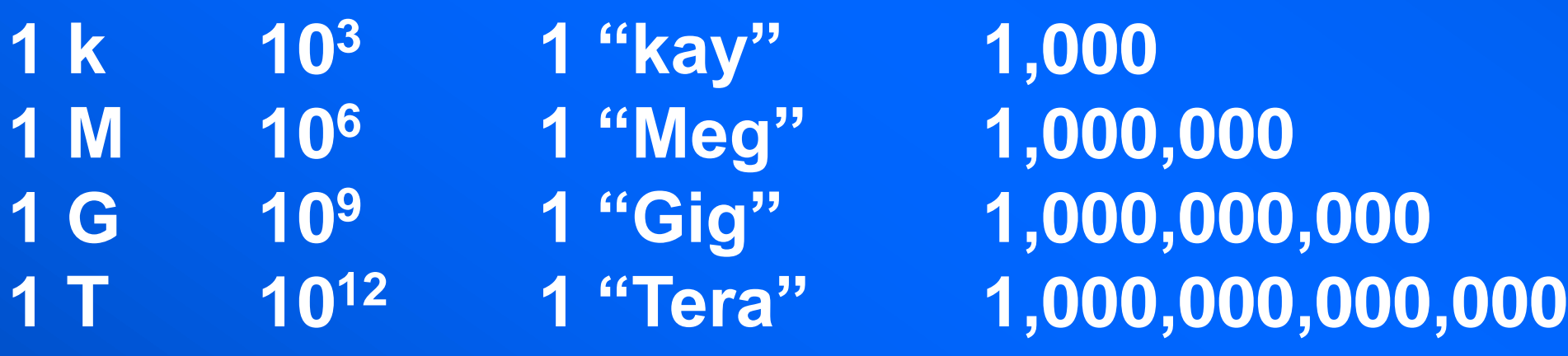

**computers speak in "binary" – on/off, 0/1, T/F, Y/N – 2 states**  $2^{10} = 2 \times 2 \times 2 \times 2 \times 2 \times 2 \times 2 \times 2 \times 2 \times 2 = 1,024 \approx 1,000 = 1$  k  $2^{20} = 2^{10} \times 2^{10} = 1,024 \times 1,024 = 1,048,576 \approx 1,000,000 = 1$  M

**compare a "googleplex", the so-called largest number**

# **Bits and bytes Data representation (or encoding)**

UCD School of Physics 24

### **binary numbers (1-8)**

### **What is a bit (binary digit)?**

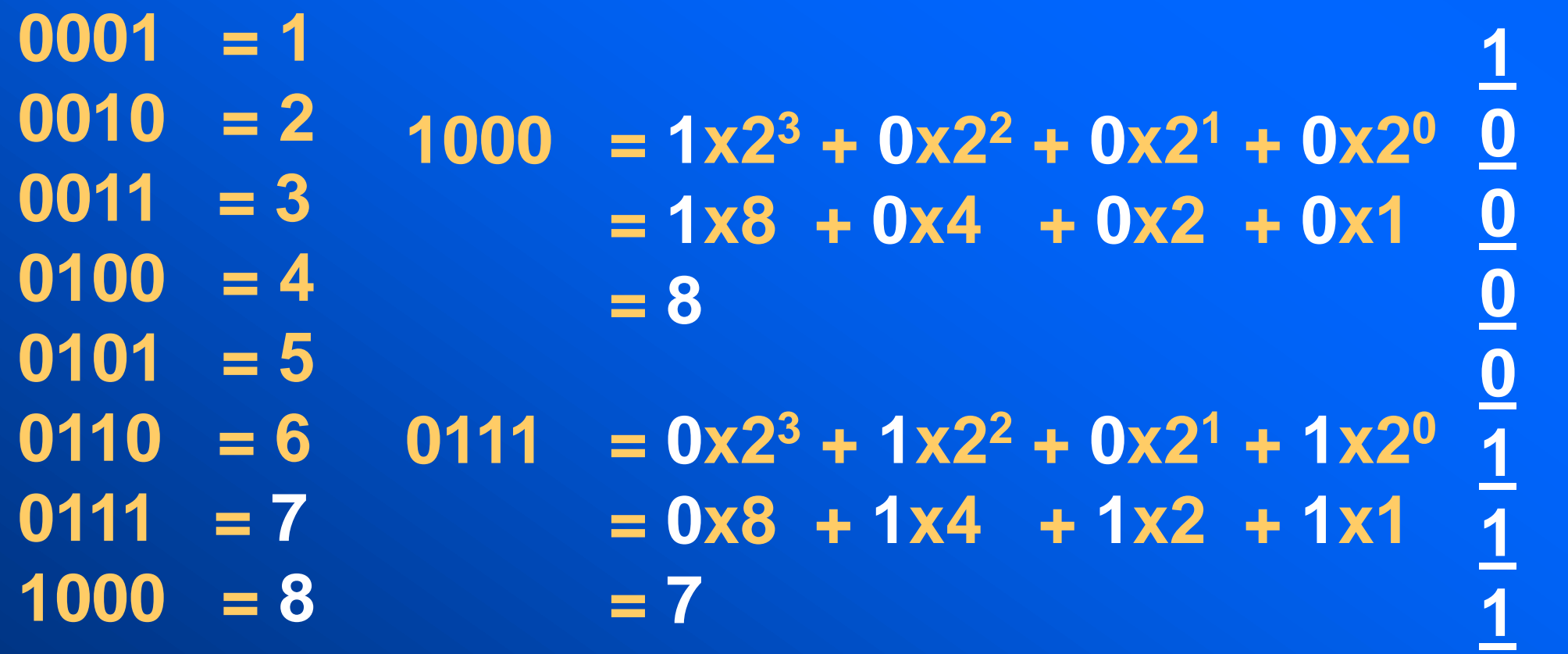

- **the smallest amount of data**
- **has two states: binary (0 or 1)**
- **perfect for binary arithmetic (base 2)**
- **powers of 2: 2<sup>8</sup> = 256**
- **8 bits = 1 byte**

# **1 0 0 0 0 1 1 1 serial 87 ("W")**

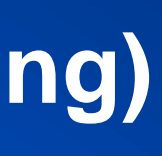

## **0 parallel 87 ("W")**

# **Computer characters 256 = 2 8 (1 byte)**

**ASCII: American Standard Code for Information Interchange 128 standard characters, 256 extended characters Stored as octal numbers (3-binary) plain text : no formatting**

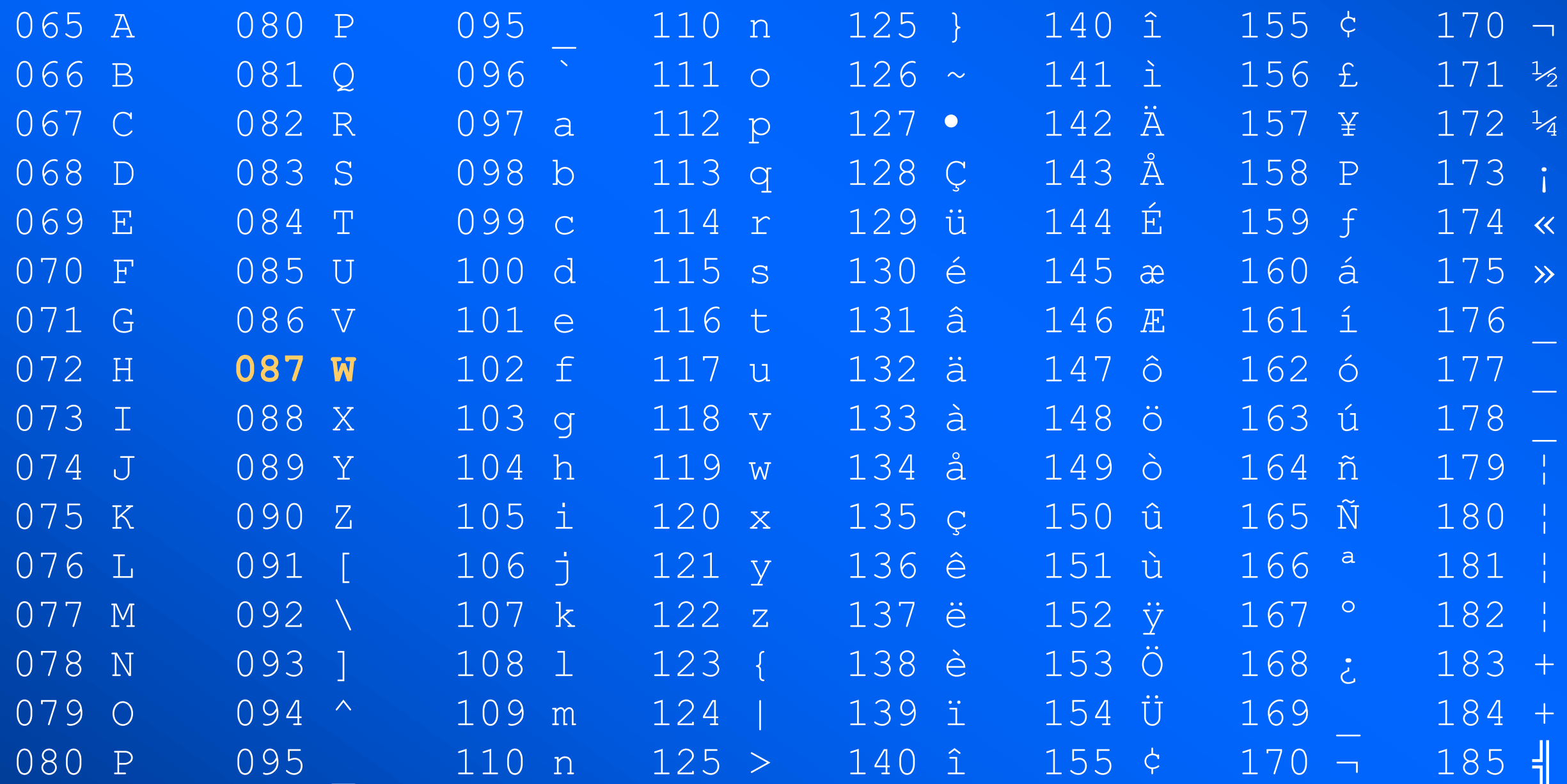

# **A binary file 0s and 1s**

### UCD School of Physics 26

### **10 March 1876**

- • **First electronic speech transmission (by Alexander Graham Bell and Thomas Watson)**
- • **Made from a wooden stand, funnel, cup of acid, and some copper wire.**

000010000111000010010001000100010110000100010101000100010001000100010000 000010011001000100010001000100001001000100000001000000010000010000010000 000100010001010000010000000100000111001100000001000100000001000000010000 00010001000000010001000000000000000100100001000100010001000100010111 000010000111000010010001000100010110000100010101000100010001000100010000 000010011001000100010001000100001001000100000001000000010000010000010000 000100010001010000010000000100000111001100000001000100000001000000010000 00010001000000010001000000000000000100100001000100010001000100010111 000010000111000010010001000100010110000100010101000100010001000100010000 000010011001000100010001000100001001000100000001000000010000010000010000 000100010001010000010000000100000111001100000001000100000001000000010000 00010001000000010001000000000000000100100001000100010001000100010111

**"Watson come here I need you" 312 bits or 39 bytes**

**33 million bits to print a single A4 page**

# **Analogue/digital Physical measurement as a number**

- **• any physical measurement is an analogue (time, temperature)**
- **• measurements are converted from analogue to digital**
- the amount of "sampling" or number of points = resolution

UCD Experimental Physics 27

The number of samples  $\times$  the sample time equals the total sample time. Sample frequency determines resolution/size. The greater the frequency, the better reproduction, the bigger the file.

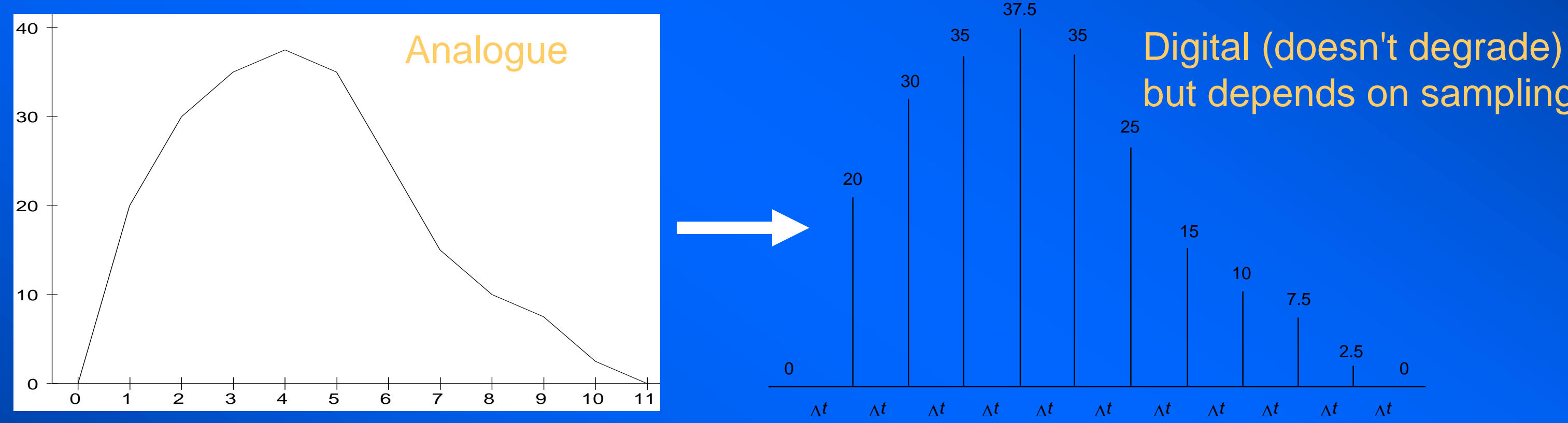

# but depends on sampling

# **Information I How much of a message is needed?**

### UCD School of Physics 28

# **gbobledigook rlues ok**

### **why typos won't matter in tmoorrow's wrold**

orus is the age of sbusttiutes: intsaed of lagnuage, we have jragon intsaed of pirncpiles, solgans and, intsaed of gneuine iedas, Birght Idaes.

Eric Bnetley mdae a btiter obsrevation alnog thsee lnies in the *Nwe Rpeublic* bcak in 1952. Eevn he mghit have ben apaplled to dicsover that, just hlaf a cnetury laetr, our brians would hvae leraned to do whtiout acucrate spleling too.

Yet that appaers to be the csae. Resaerch by a Cmabrigde lnagugae and raeding epxert, Dr Rsoaleen McCrathy, sugegsts taht we can udnrestnad any wirtten text, howveer mnagled, as long as the frist and lsat lteters of ecah wrod are in the rghit palce. Taht ptus piad to the shcool of thuoght that we raed lteter by letetr. It sgugests insetad taht our barins pratcise a mroe sohpisticiated from of ptatern recogintion with wrods, making it poitnless to work too hrad at odrering eevry letetr crroectly.

## **Are messages half redundant?**

# **Encoding Display (LED/LCD)**

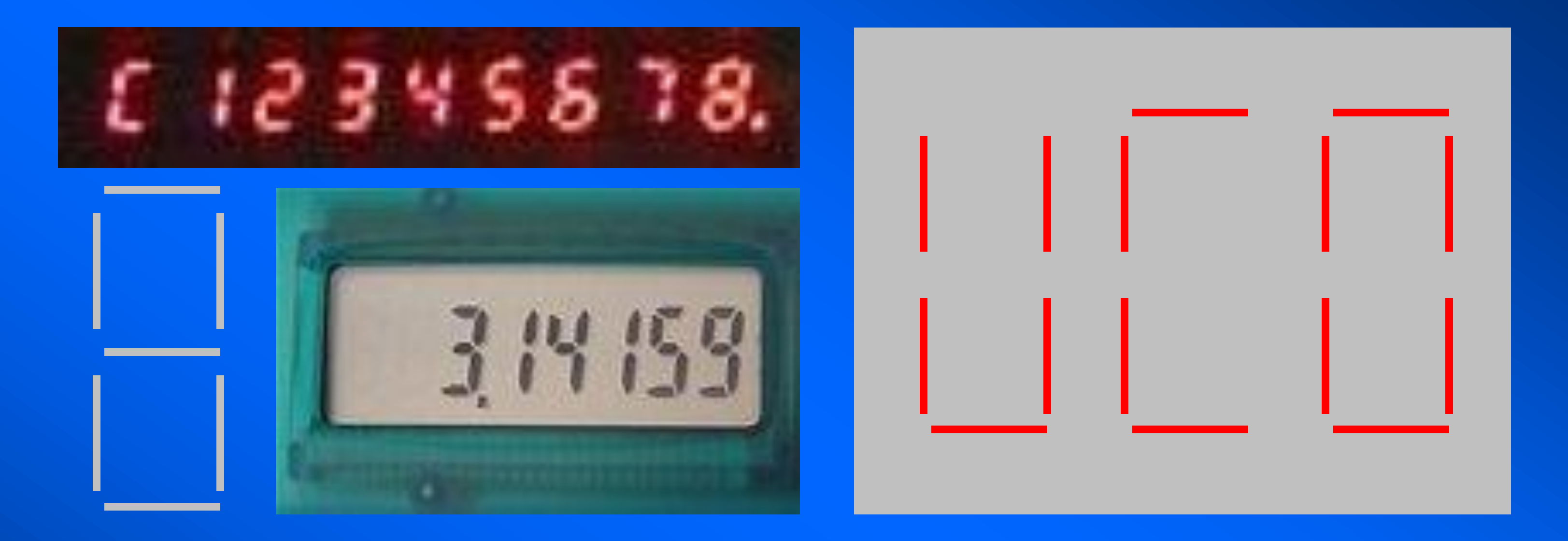

- **Light emitting diode (LED) invented by Monsanto in the mid 1960s**
- **Liquid crystal displays (LCD) more liquid than crystal (very sensitive to temperature)**
- **Familiar seven-segment display to display numbers and letters (encoding)**

# **More encoding Secret decoder ring**

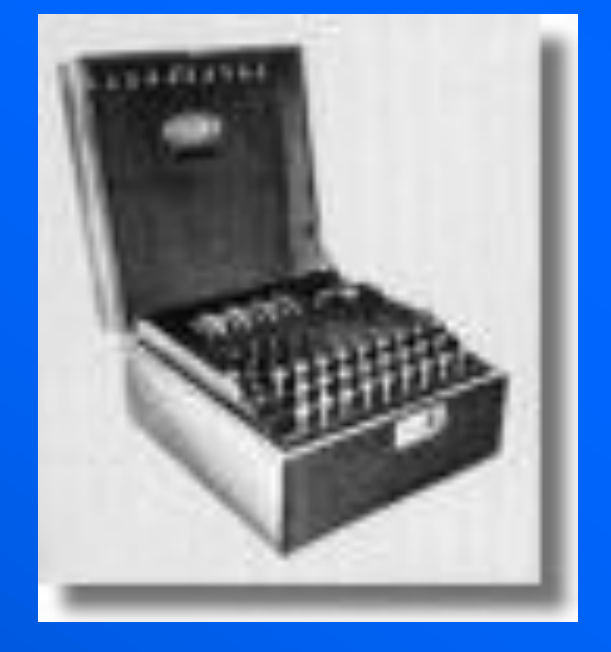

### UCD School of Physics 30

- **• messages encoded, sent, and decoded**
- **• Colossus used at Bletchley Park to decode German Enigma messages**

A B C D E F G H I J K L M N O P Q R S T U V W X Y Z 1 2 3 4 5 6 7 8 9 10 11 12 13 14 15 16 17 18 19 20 21 22 23 24 25 26

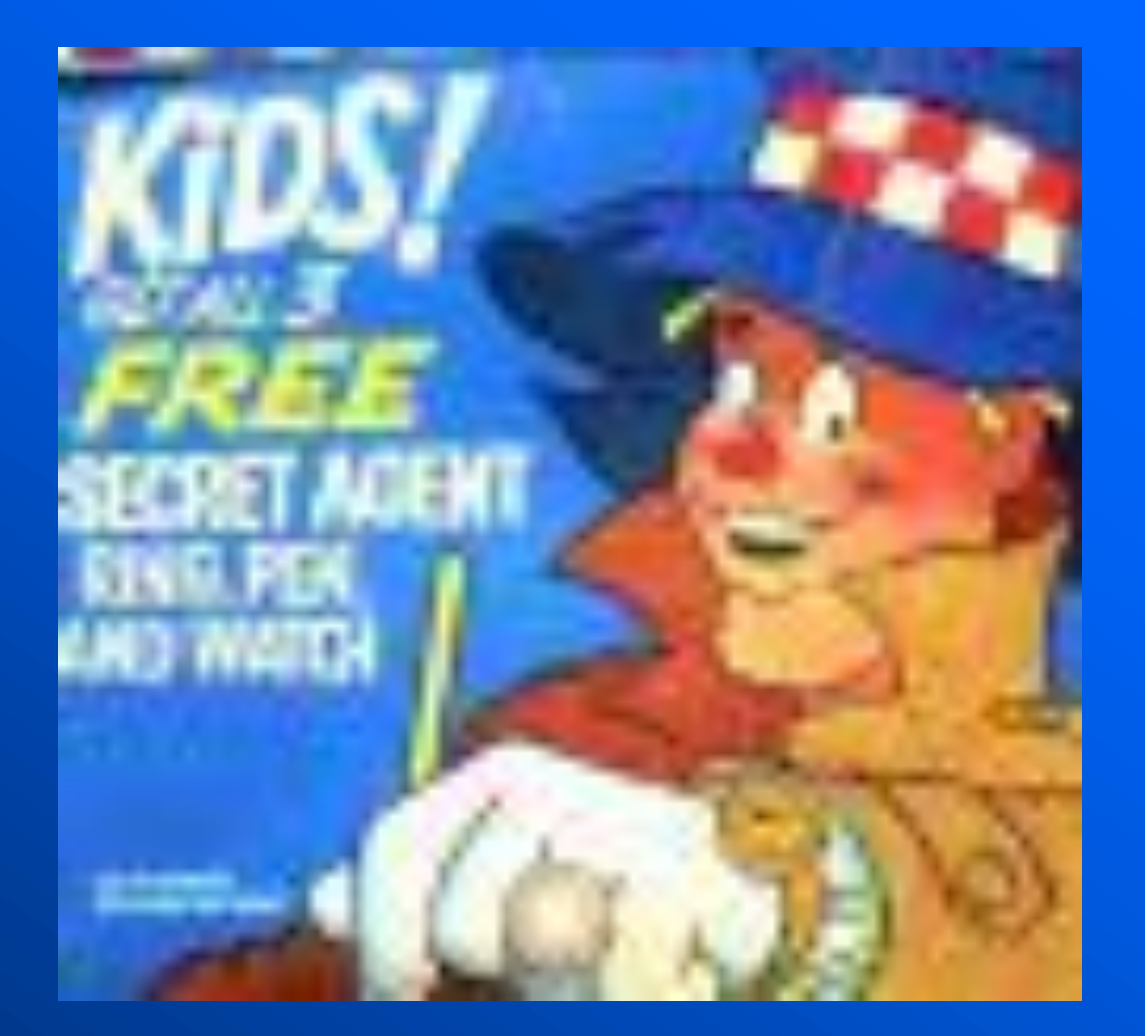

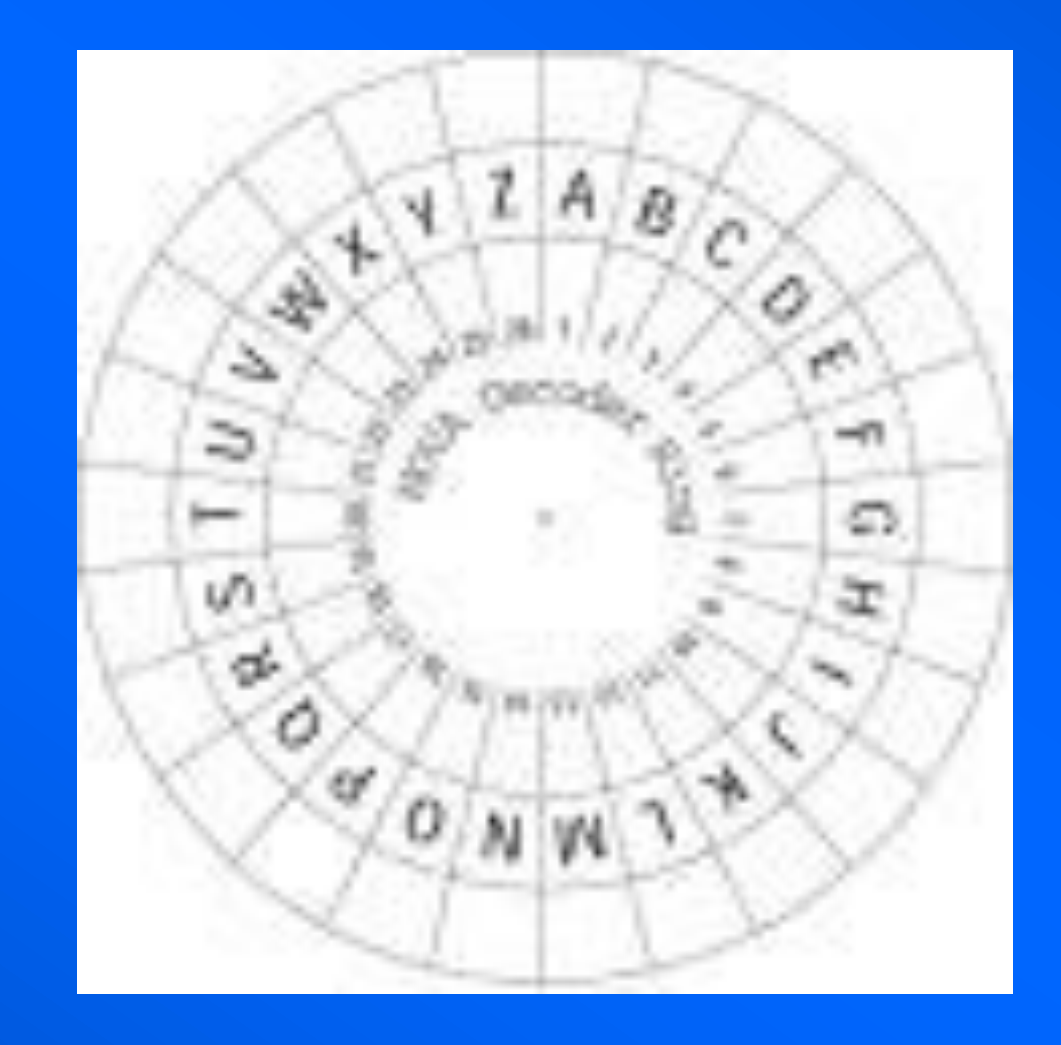

# **Sound files No more records, tapes, or CDs**

### UCD School of Physics 31

# **Marvin the martian -- . wav (49 kB)**

## Oh drat

**WAV file (top-quality stereo, uncompressed) about 10 MB MP2 reasonable-quality stereo) about 1 MB MP3 (acceptable-quality stereo) as low as 200 kB / minute RealAudio (acceptable mono) about 100 kB / minute WMA Windows Media (Microsoft) smaller than MP3 AAC Advanced Audio Coding (Apple i-Pod)**

MP3 (formally MPEG Layer III) compresses digital audio

# **Picture files** Illustrations/photos (.bmp, .jpg, .gif)

### UCD School of Physics 32

- **• .bmp (bitmap) columns of dots stored in memory. Resolution = density of dots in dots per inch (dpi) --> pixels (display) ink dots (printer).**
- **• .jpg/.jpeg (joint photographer experts group) 256 x 256 colours (FF = 2 bytes). a lossy compression method standardised by ISO (reduces redundant information) (***cf***. mpeg)**
- **• .gif (graphics information file ) CompuServe proprietry web file. More suited for illustrations.**

### www.webopedia.com

**Compression a trade-off between file size and visual quality. Resolution a function of file size.**

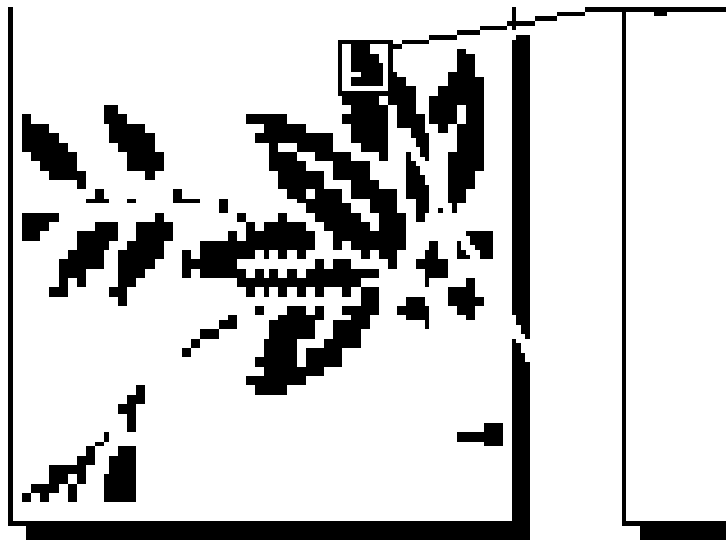

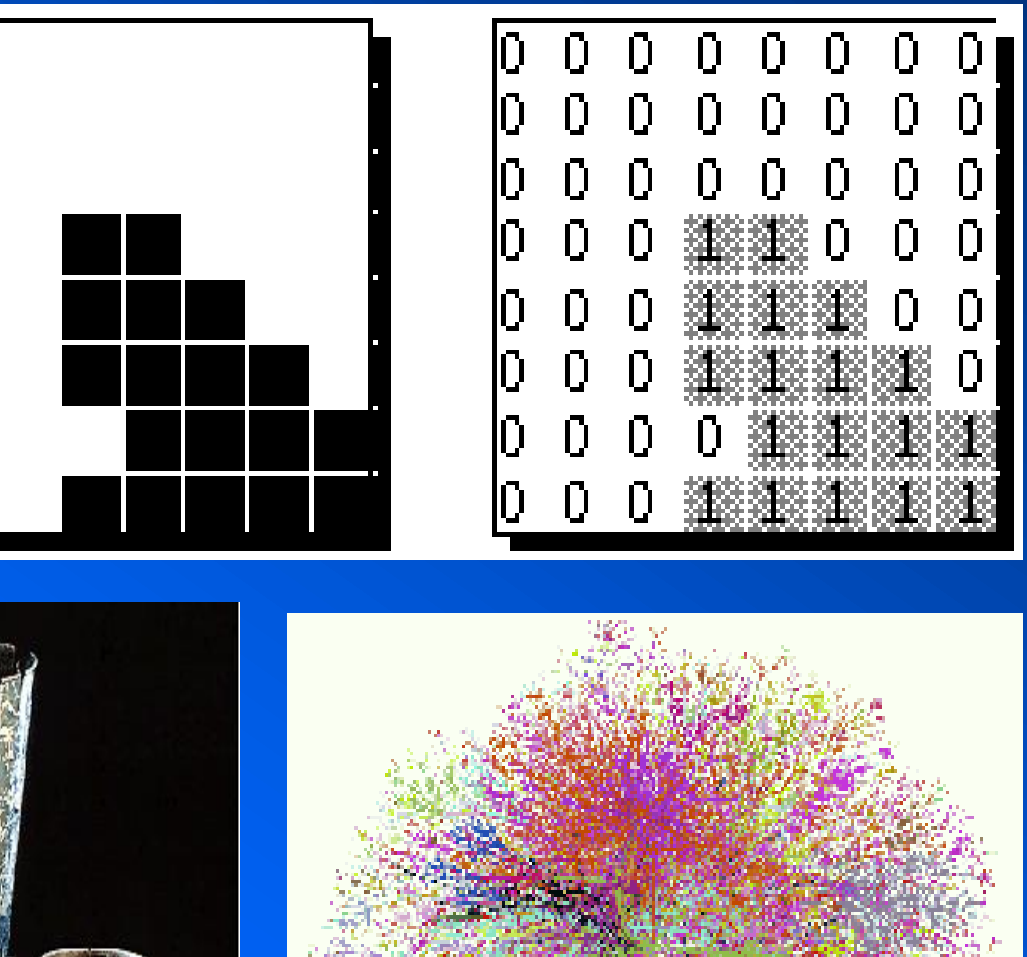

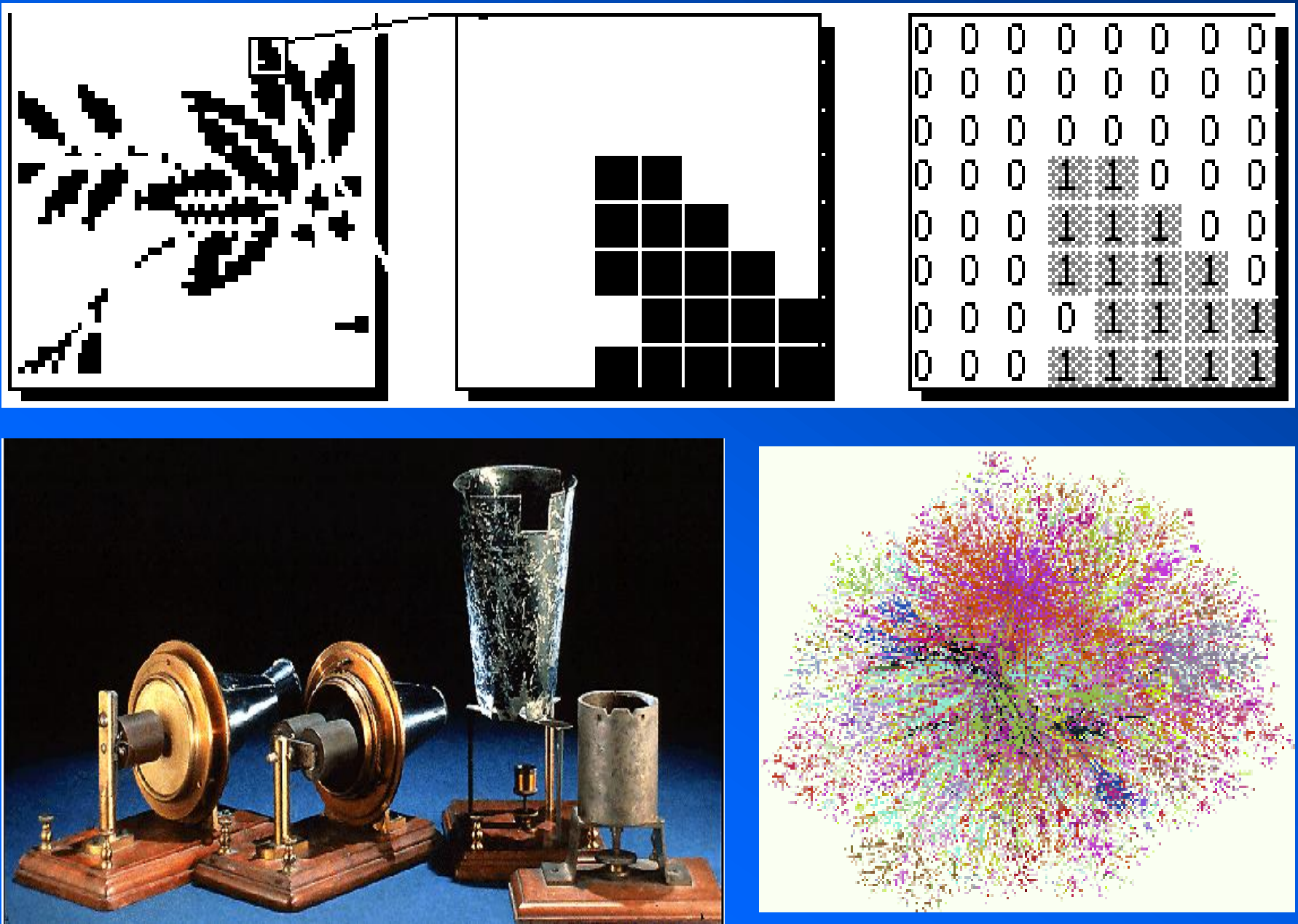

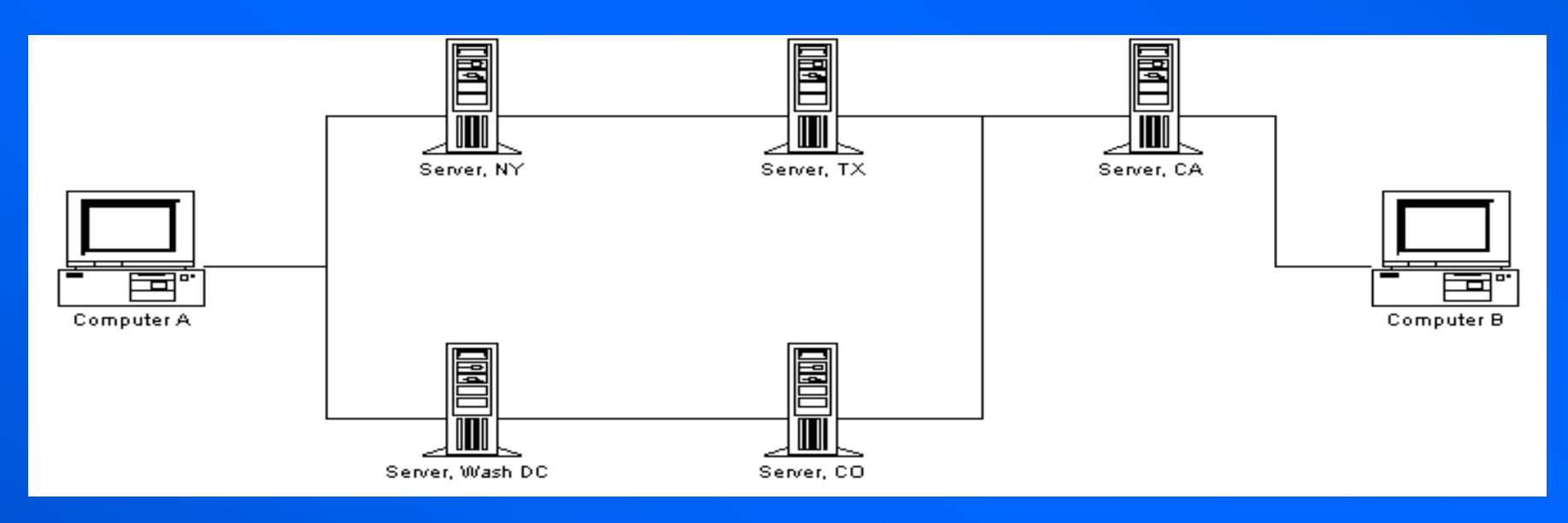

# **Wired to the net The "global village"**

### UCD School of Physics 33

# *Wired* Dec 1998

**"The network is the computer"**

# **ARPANET The first network message: "login"**

### UCD School of Physics 34

- **September 1, 1969 UCLA**
- **October 1, 1969 SRI**
- 
- **October 1, 1969 Charley Kline typed "login" at UCLA and it appeared at SRI near San Francisco**
- **Thereafter, 1 node a month**
- **1971 15 nodes**
- **1972 37 nodes**

**E-mail was a surprising afterthought (and FTP) spawning the net (until www). "Don't tell anyone! This isn't what we're supposed to be working on."**

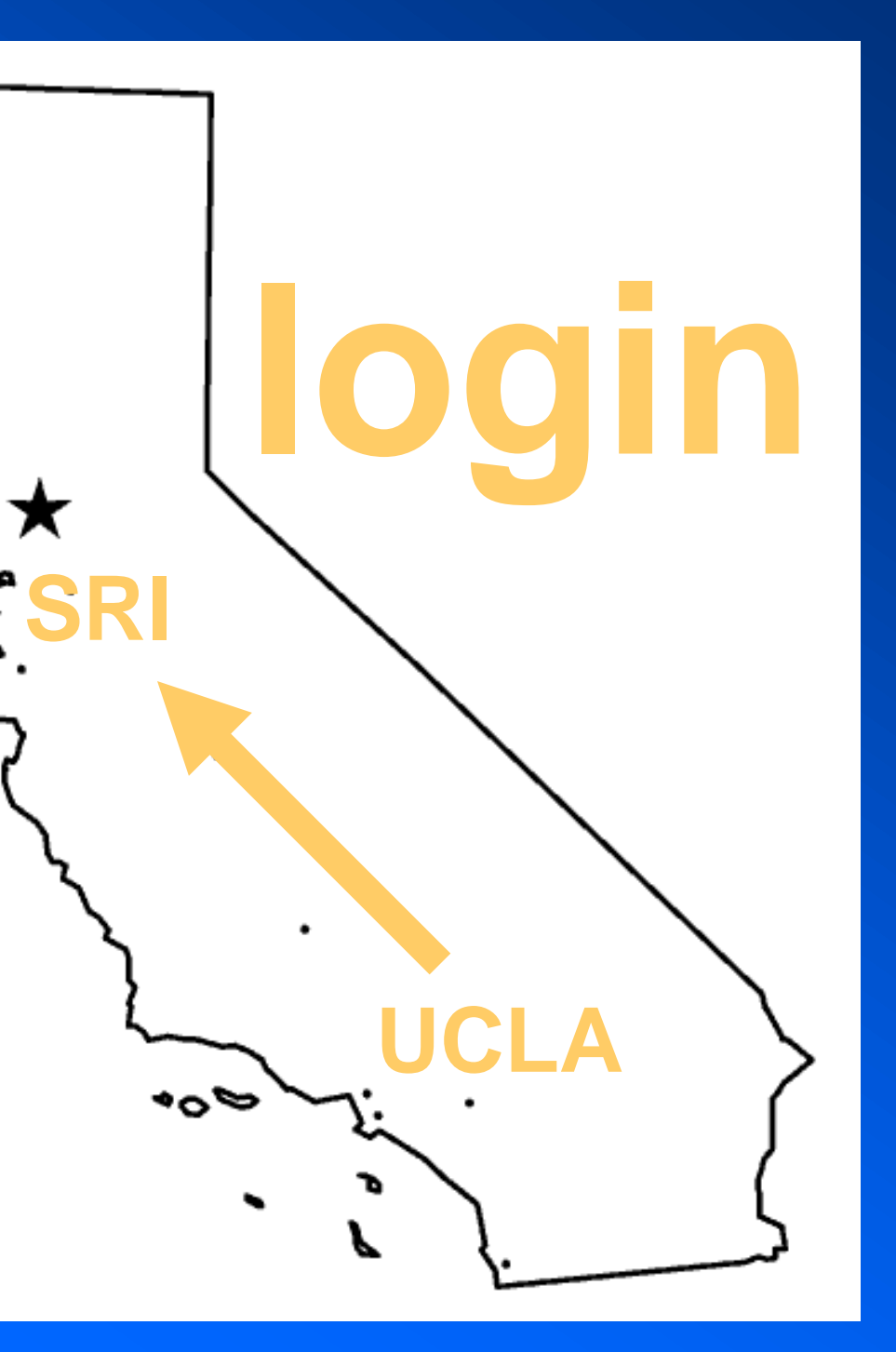

### UCD School of Physics 35

# **First computer to computer message**

As soon as SRI attached to its IMP, under my directions, one of my programmers, Charley Kline, arranged to send the first computer-to-computer message. The setup was simple: he and a programmer at SRI were connected via an ordinary telephone line and they both wore headsets so they could talk to each other as they observed what the network was doing. Charley then proceeded to 'login' to the remote SRI host from our UCLA HOST. To do so, he had to literally type in the word 'logon'; in fact, the HOSTS were smart enough to know that once he had typed in 'log', then the HOST would 'expand' out the rest of the word and add the letters 'in' to it. So Charley began. He typed an 'l<sup>t</sup>and over the headset told the SRI programmer he had typed it (Charley actually got an 'echo' of the letter 'l' from the other end and the programmer said 'I got the I'.) Then Charley continued with the 'o', got the echo and a verbal acknowledgement from the programmer that it had been received. Then Charley typed in the 'g' and told him he had now typed the 'g'. At this point the SRI machine crashed!! Some beginning.

**-- Leonard Kleinrock to John Seabrook in the** *New Yorker*

# **ETHERNET Trains and automobiles**

### UCD School of Physics 36

**get through along any route**

*cf.* **moving house**

- **1. circuit switching**
- **2. packet switching**
- **2. more smaller packets**

**train 1**

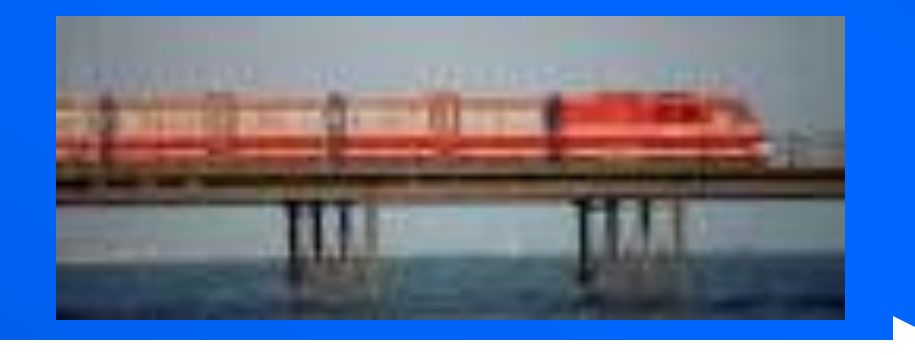

**train 2 has to wait**

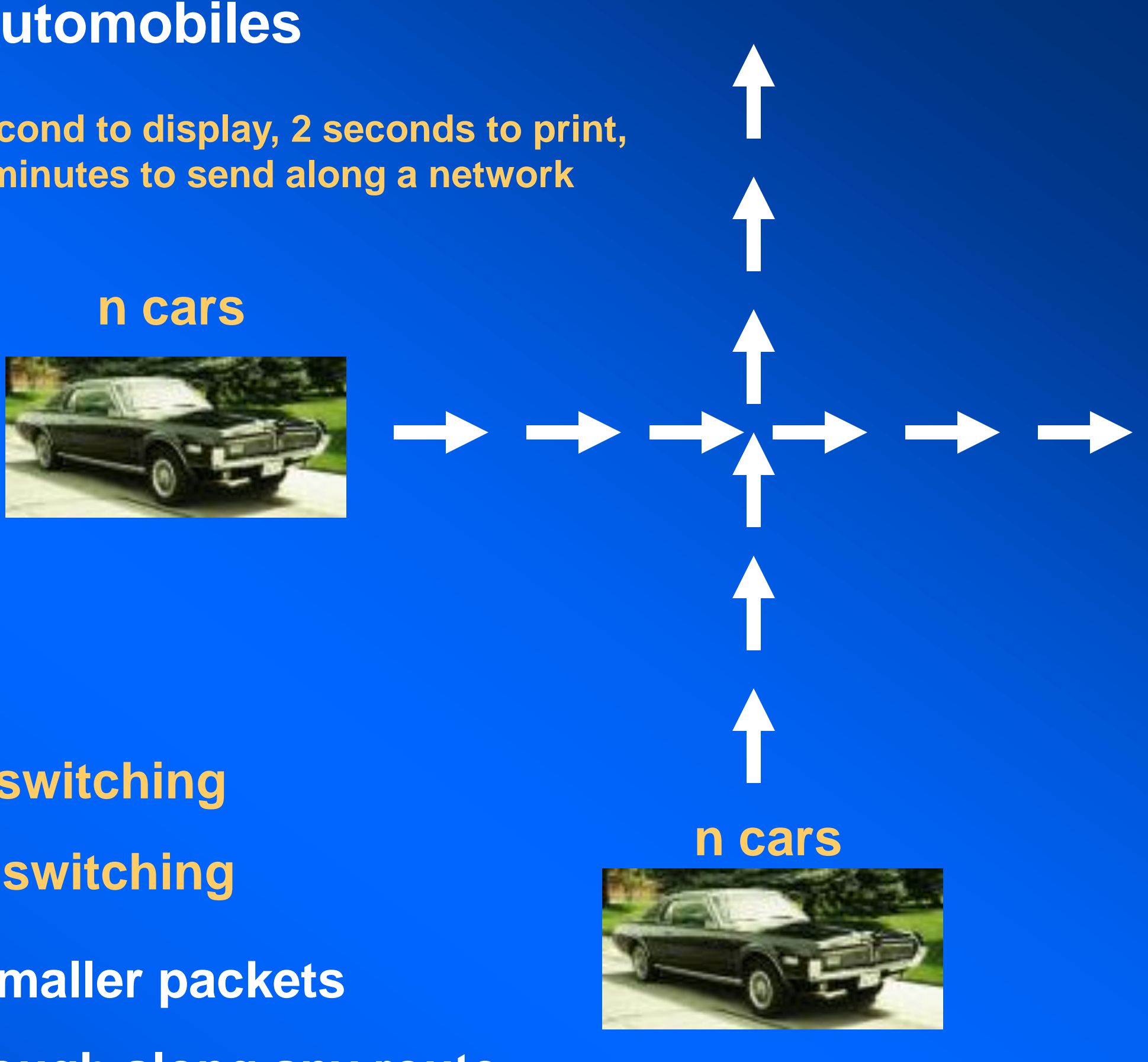

**Xerox: 1second to display, 2 seconds to print, 15 minutes to send along a network**

# **Distributed network No central host**

### UCD School of Physics 37

**Information is sent in packets of 1,024 bits (data, header, check bit, sequence) along a network of nodes.**

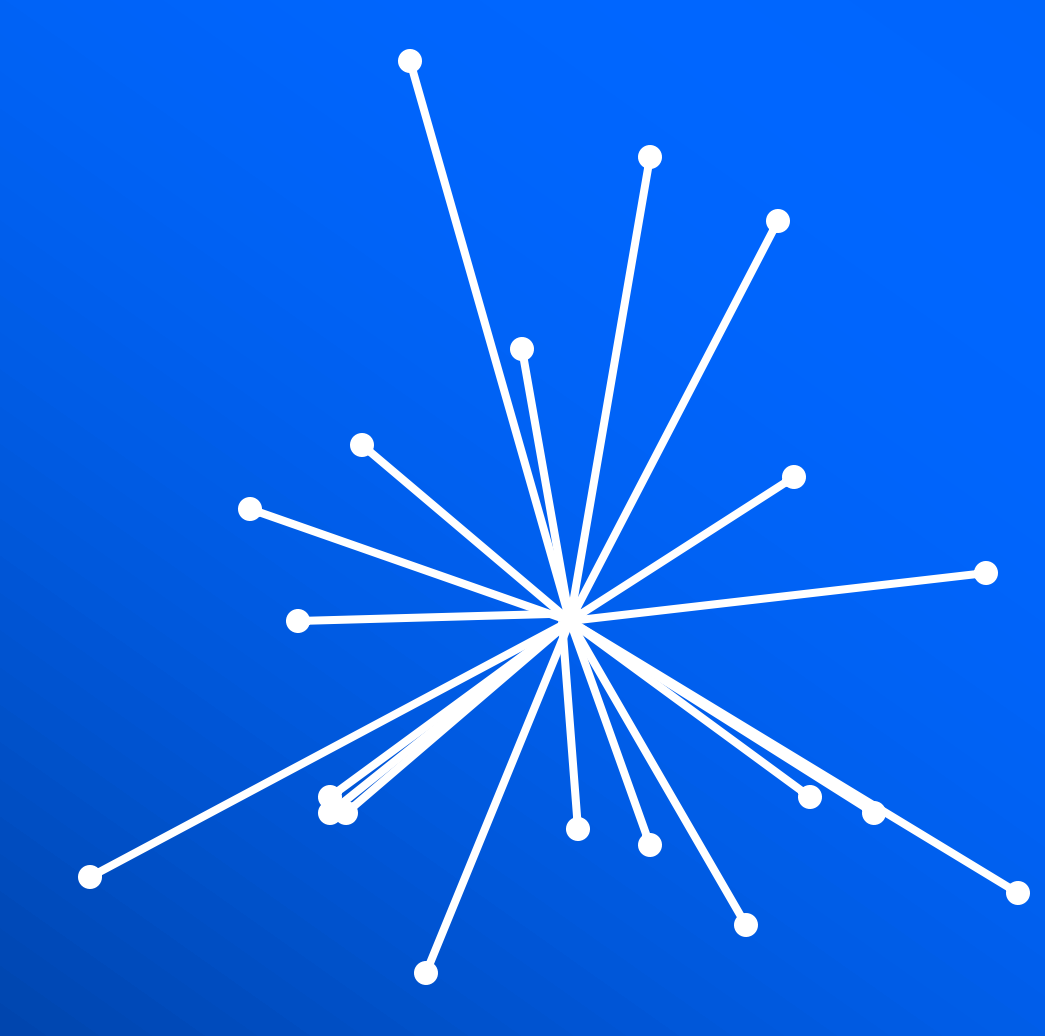

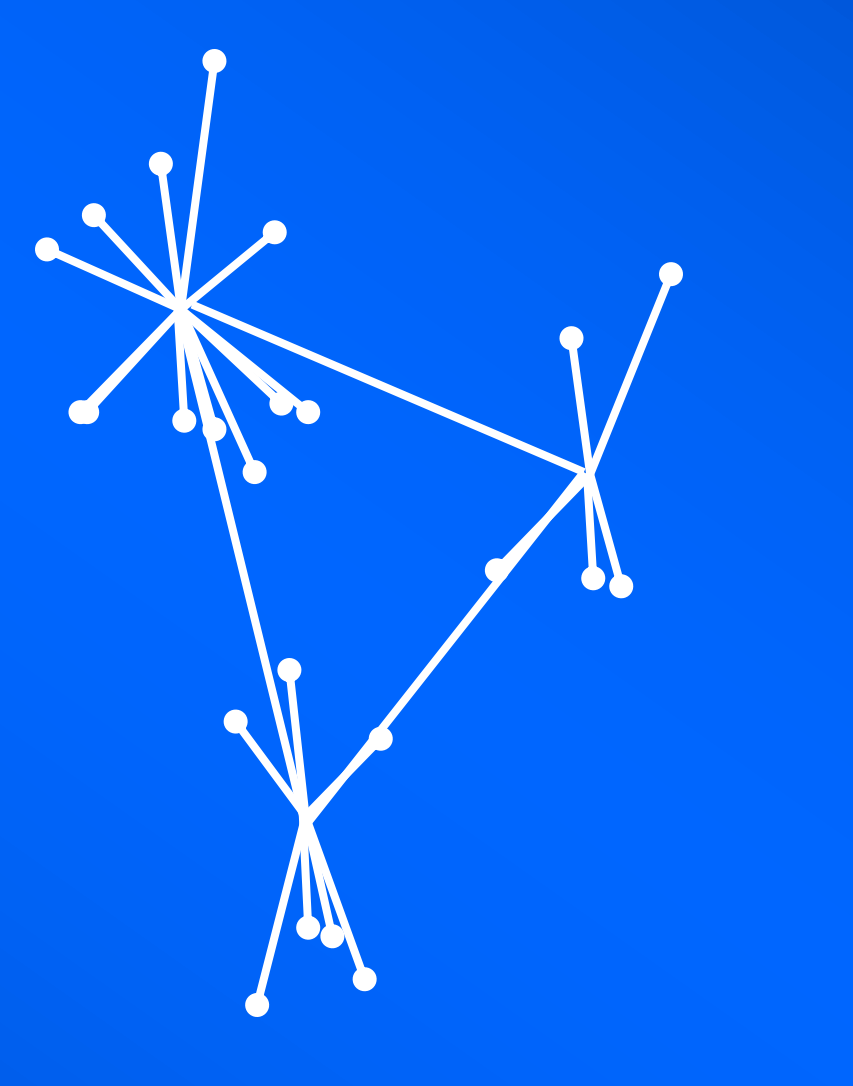

**The central node distributed, redundant, and redundant, redundant, redundant, redundant, redundant, redundant, redundant, redundant, redundant, redundant, redundant, redundant, redundant, redundant, redundant, redundant, multiple paths**

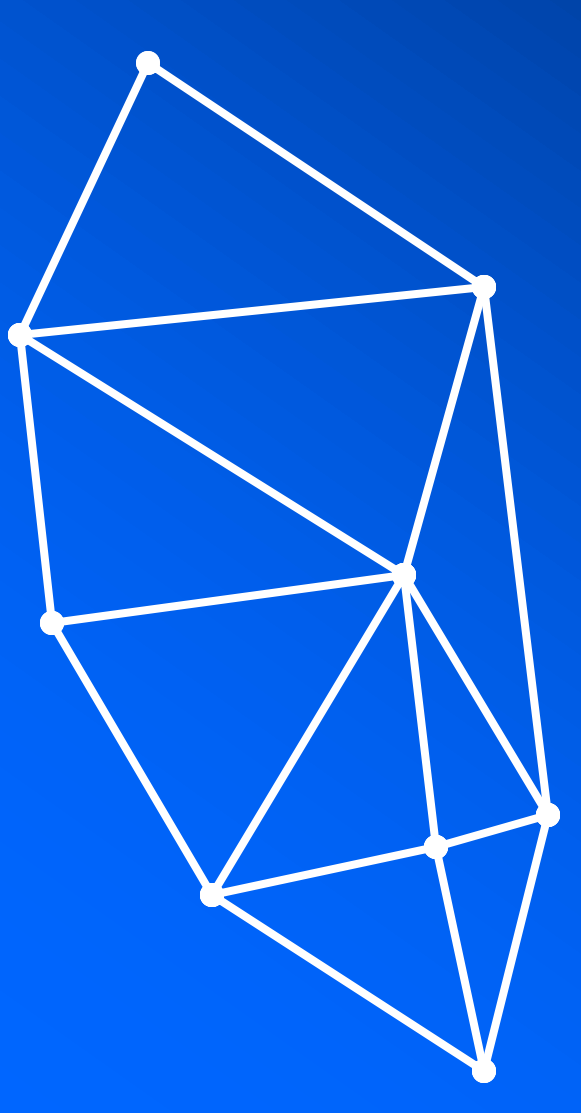

## **centralised decentralised distributed**

## **So, what is the internet?**

- **• the internet is a game of "pass the packet"**
- **• the message protocol is TCP/IP**
- **• the transfer protocol is HTTP**
- **• 24/7 with billions of packets flying around**
- **• reassembled in different order: some get lost and are re-sent**
- **• Machine or an organism?**
- **What is needed to get on the web (to surf)**
- **• ISP (internet service provider): eircom, iol, unison, oceanfree**
- **• a computer, modem, IP address (2<sup>32</sup> or 4 billion)**
- **• Visual browser (Netscape, Explorer), e-mail, file transfer**

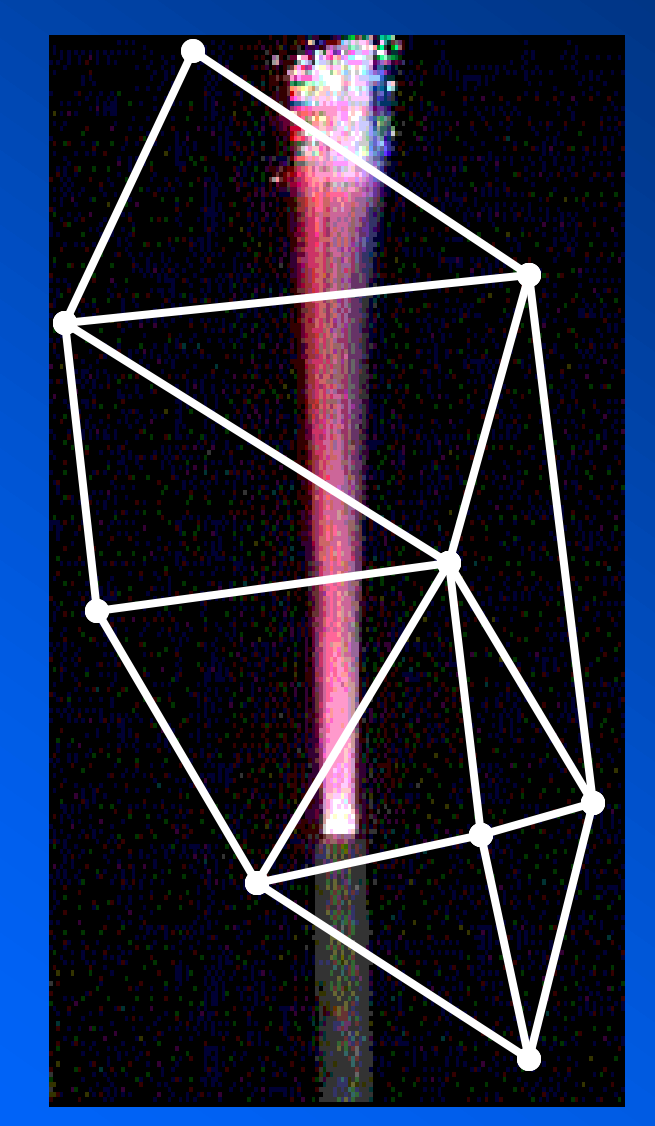

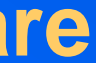

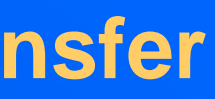

# **Bandwidth I Or how fast is the web?**

### UCD School of Physics 39

# **message sent ("Watson come here I need you").**

**ultimate speed (complete reassembly of message) or bandwidth depends on the slowest link**

**different parts of the message can travel different routes**

## **message received ("Watson come here I need you").**

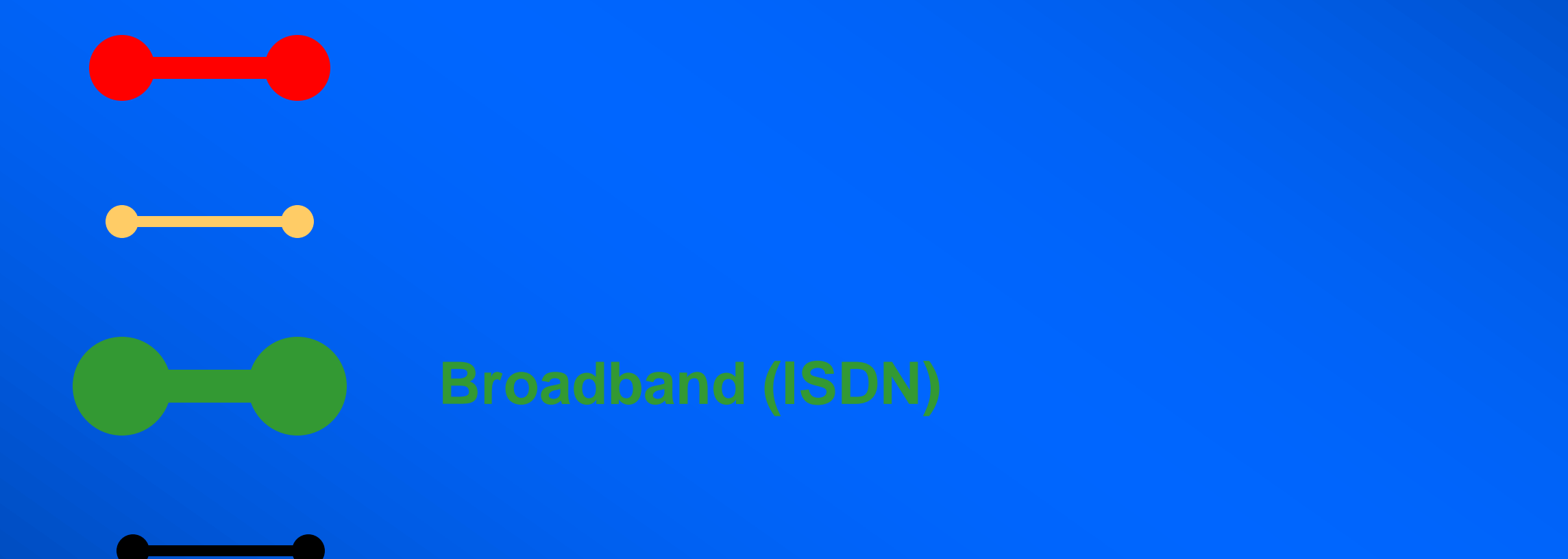

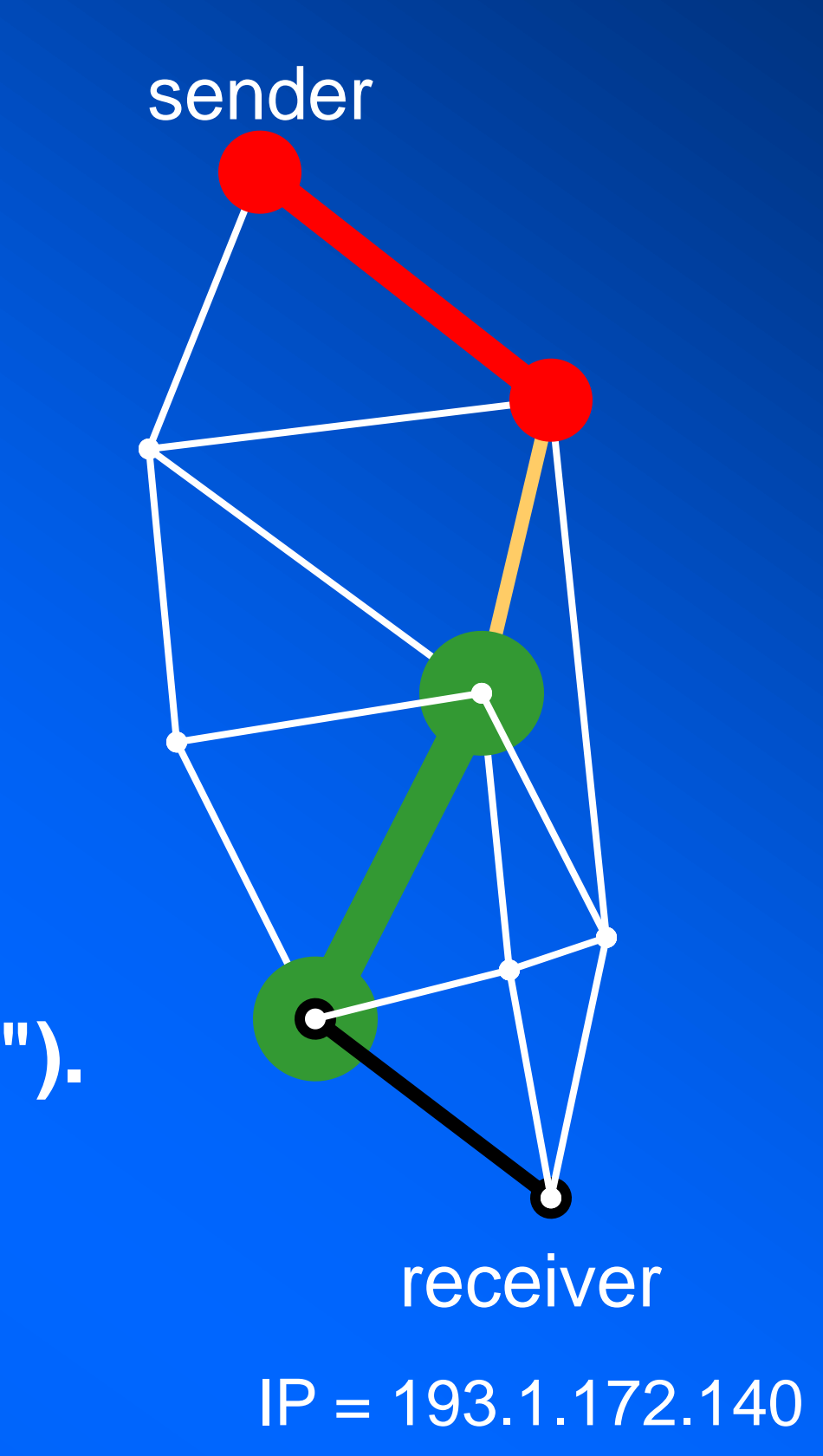

# **Bandwidth II Or how fast is the web?**

- **• Bandwidth is the amount of data transmitted in a fixed time.**
- **• A modem that works at 57,600 bps has twice the bandwidth of a modem that works at 28,800 bps (twice as much information per second).**
- **• For digital devices, bandwidth is expressed in bits per second (bps) or the baud rate. For analogue devices, bandwidth is expressed in cycles per second, or Hertz (Hz).**
- **• Internet communication paths follow a succession of links, each with its own bandwidth. If one link is much slower, there is a bandwidth bottleneck.**
- **• high bandwidth = broadband**

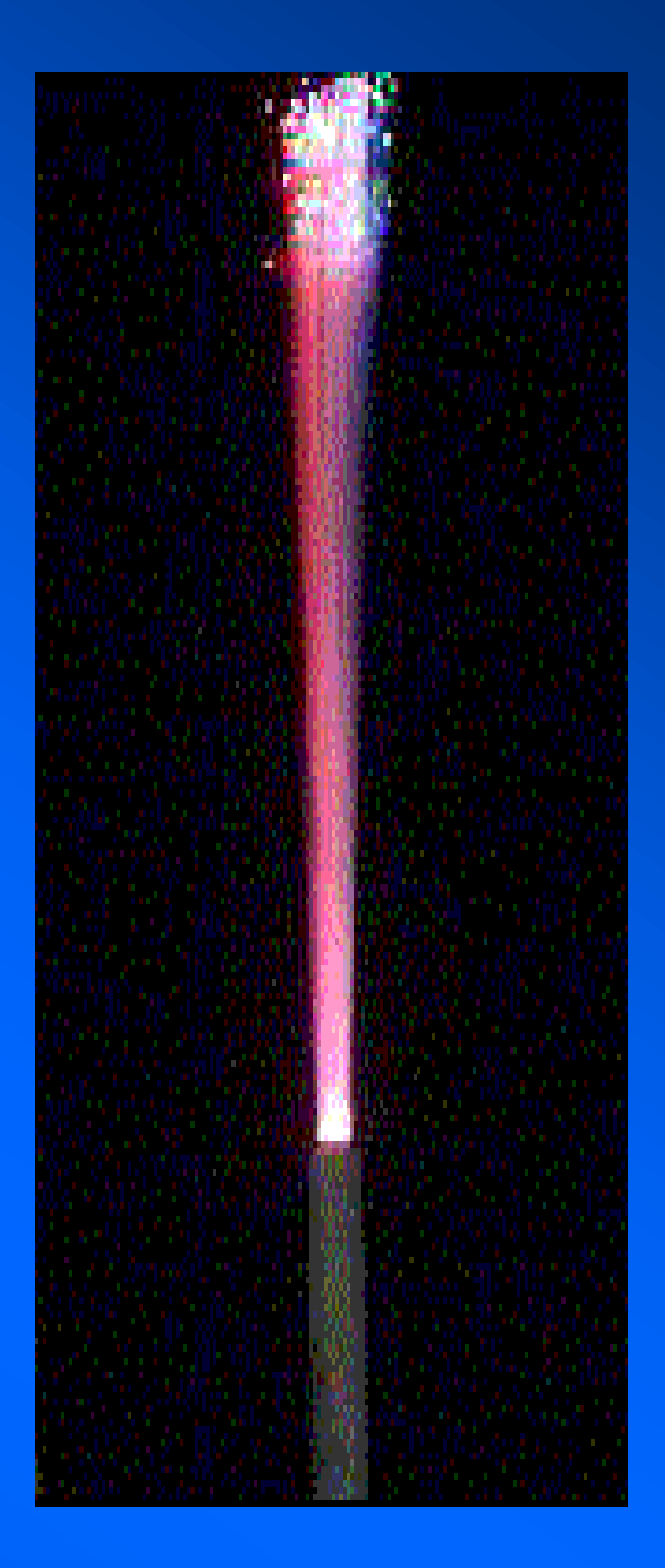

# **Internet security I Encryption**

### UCD School of Physics 41

As long as there are creatures endowed with language there will be the desire for confidential communication -- messages intended for a limited audience. Governments, companies and individuals have a need to send messages in such a way that only the intended recipient is able to read them. Generals send battle orders, banks wire fund transfers and individuals make purchases using credit cards.

How can a message be transmitted secretly to its intended recipient so that no unauthorised person obtains knowledge of its contents?

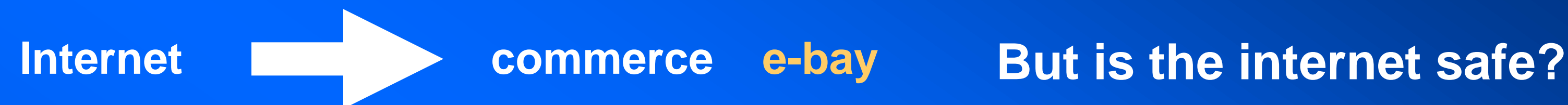

# **Cryptography -- The Science of Secrecy**

Sarah Flannery -- *In Code*

# **Internet security II Encode-send-decode**

UCD School of Physics 42

## **Caesar's wheel --> shifts text (IBM --> HAL)**

A B C D E F G H I J K L M N O P Q R S T U V W X Y Z 1 2 3 4 5 6 7 8 9 10 11 12 13 14 15 16 17 18 19 20 21 22 23 24 25 26

> watson come here i need you xbutpo dpnf ifsf j offe zpv  $(s = 1)$ ycvuqp eqog jgtg pggf aqz  $(s = 2)$

 $P = (C - s) \mod 26$  (Plain text --> Crypto text)

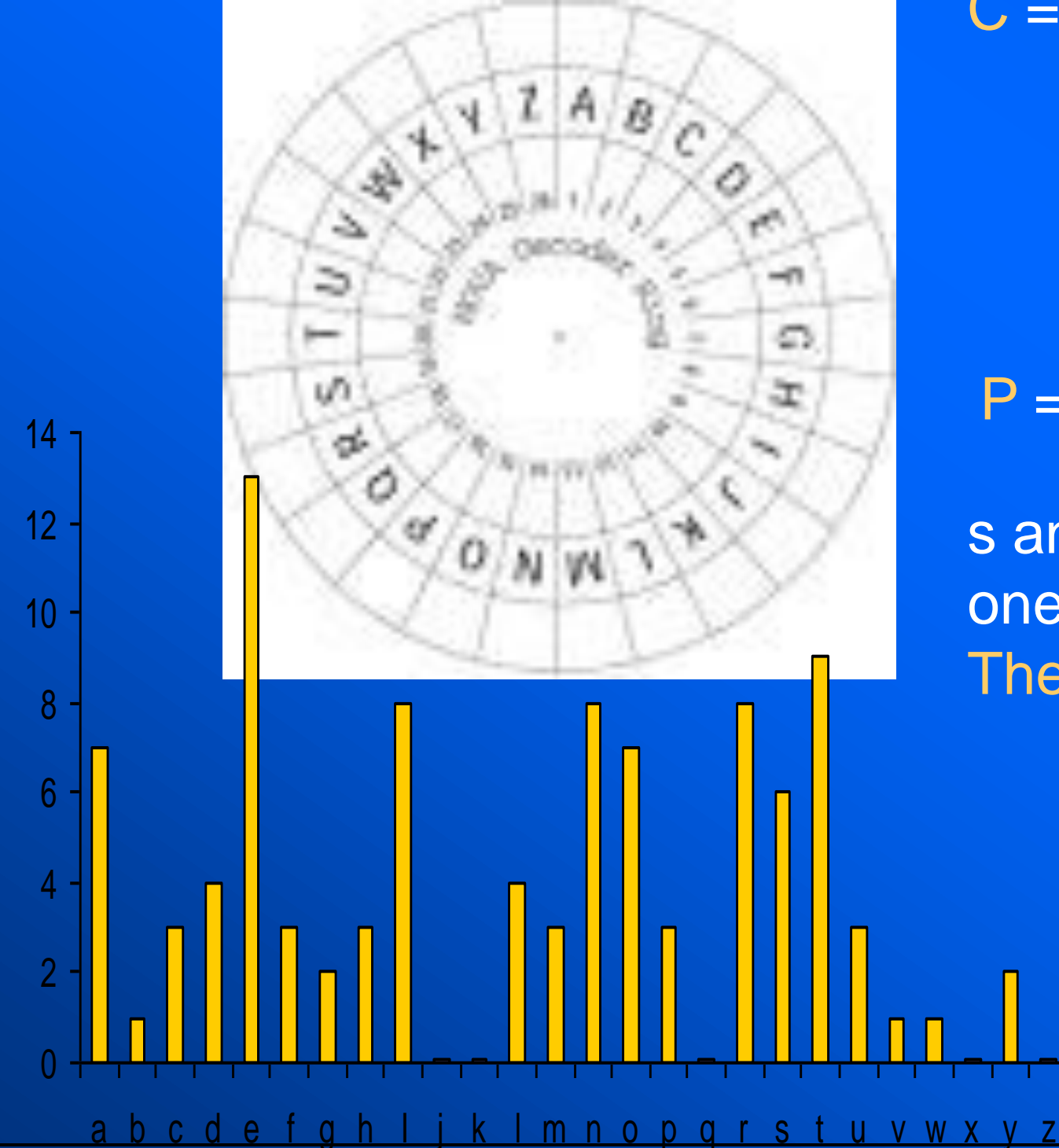

 $C = (P + s) \mod 26$  (Crypto text --> Plain text)

s and -s are the "keys"  $K_F = \text{cos } K_D = \text{cos } K_D$ one-to-one correspondence between crypto and plain set The problem? Frequency of letters are easy to figure out

> One solution: two keys  $C = (mP + s) \text{ mod } 26$  $K_E = \langle m, s \rangle K_D = \langle 26-m, -s \rangle$ where m is relatively prime to 26

- 
- 

# **Spam A plague on all your houses**

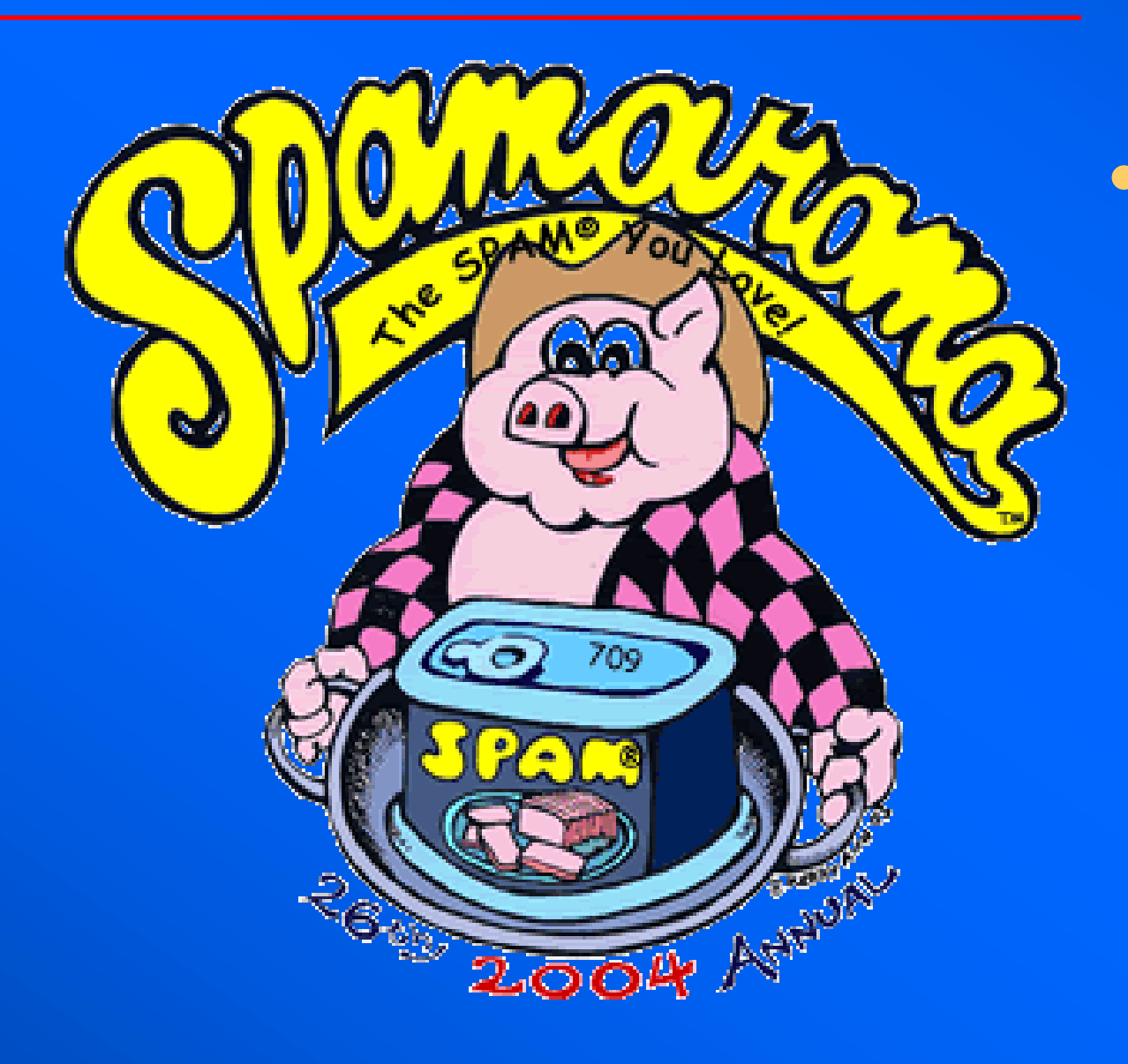

UCD School of Physics 43

**• SPAM is a registered trademark of the Hormel Foods Corp. for luncheon meat. SPAMARAMA™ is a trademark of the Hormel Foods Corp. for an annual festival in Austin, TX. Saturday, April 3rd, 2004 Noon to 6 \$5 at the gate**

## **• AOL receives 2 billion e-mail messages/day. Filters block out half as SPAM. (March, 2003)**

**• US legislation bans spammers from** 

# **deceptive practices to send junk mail.**

# **Recommended Reading References**

- **John Naughton, "***A Brief History of the Future -- The Origins of the Internet***," Weidenfeld and Nicolson, London, 1999.**
- **Sarah Flannery, "***In Code***," Profile Books, London, 2000.**
- **Brian Kernighan, "***Assembly for the Class of 2007: D is for Digital and Why It Matters***," Brian Kernighan, Professor of Computer Science - September 7, 2003, Princeton (http://realserver.princeton.edu:8080/ramgen/special/20030907c lassassemblyVN300K.rm)**
- **http://www.webopedia.com/**